## KVM on PowerPC

This time it's the server, baby

## About Me

- Alexander Graf
- SUSE Studio team
- KVM and Qemu developer
	- Server class PowerPC KVM port
	- S390x Qemu guest support
	- x86 Mac OS X in KVM

•

...

## PowerPC

- BookE alive in embedded market
- Book3S alive in server market & game consoles
- Desktop is dead

## What is KVM?

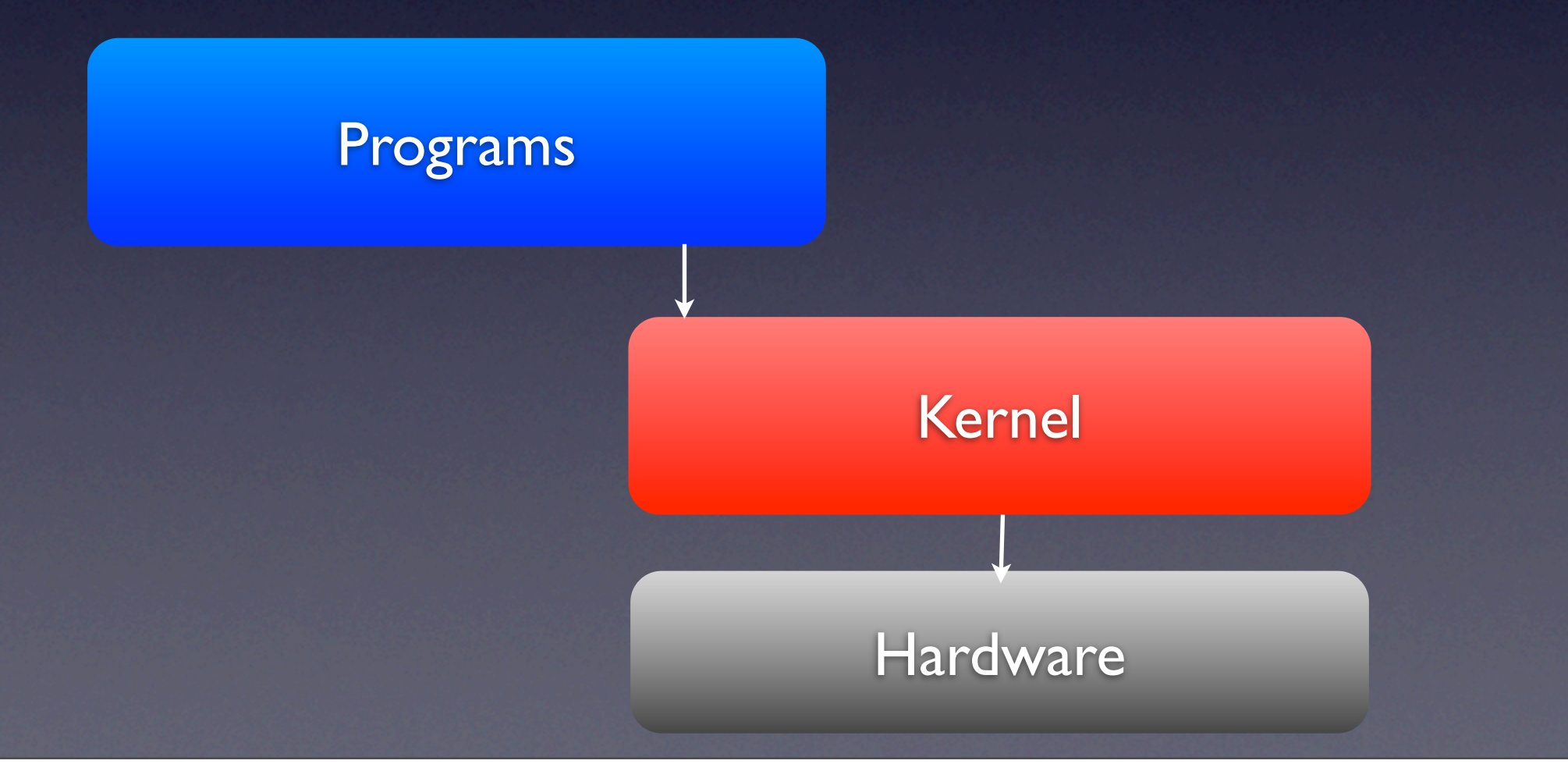

## What is KVM?

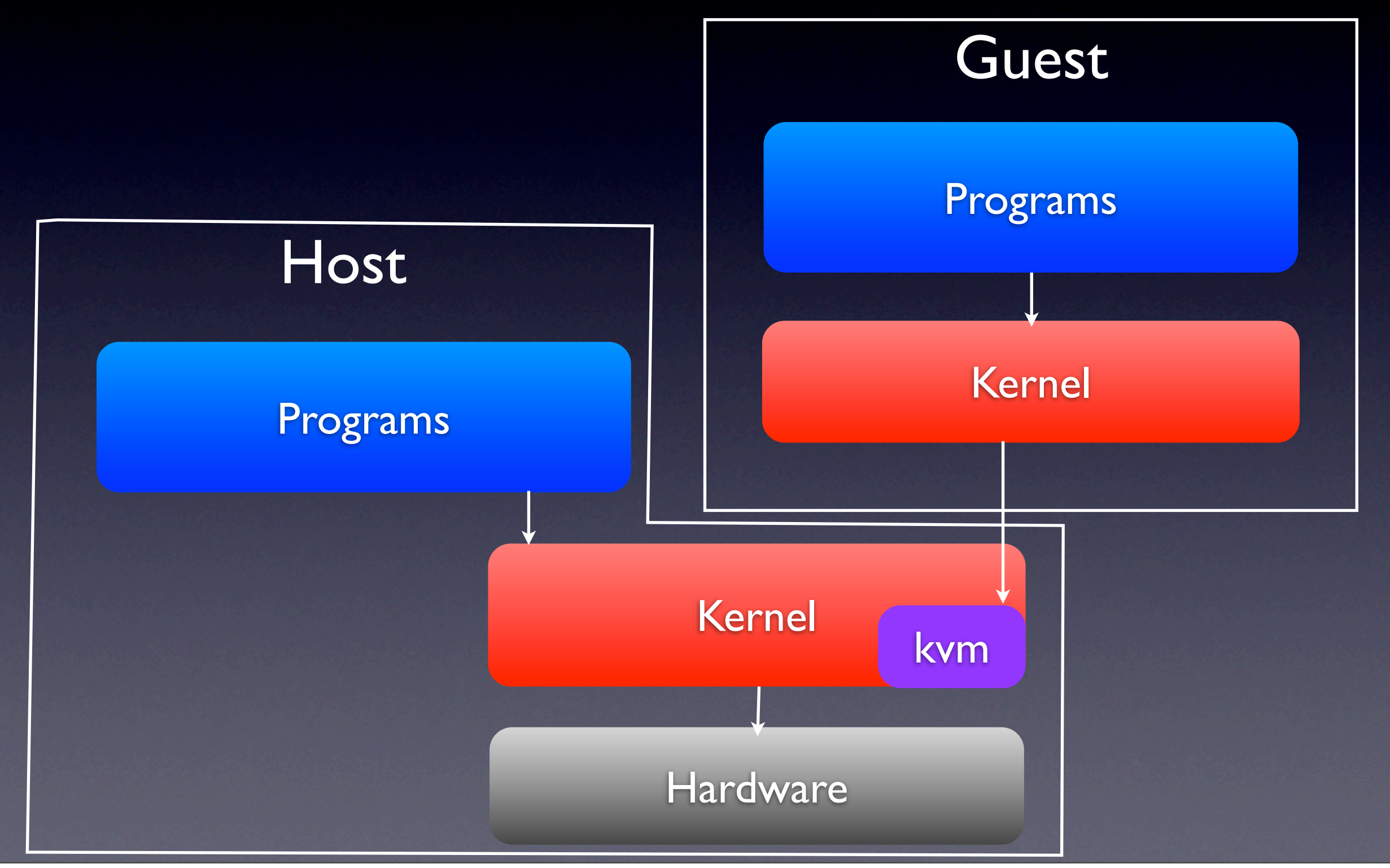

## Virtualization on x86

Programs

Kernel

## Virtualization on x86

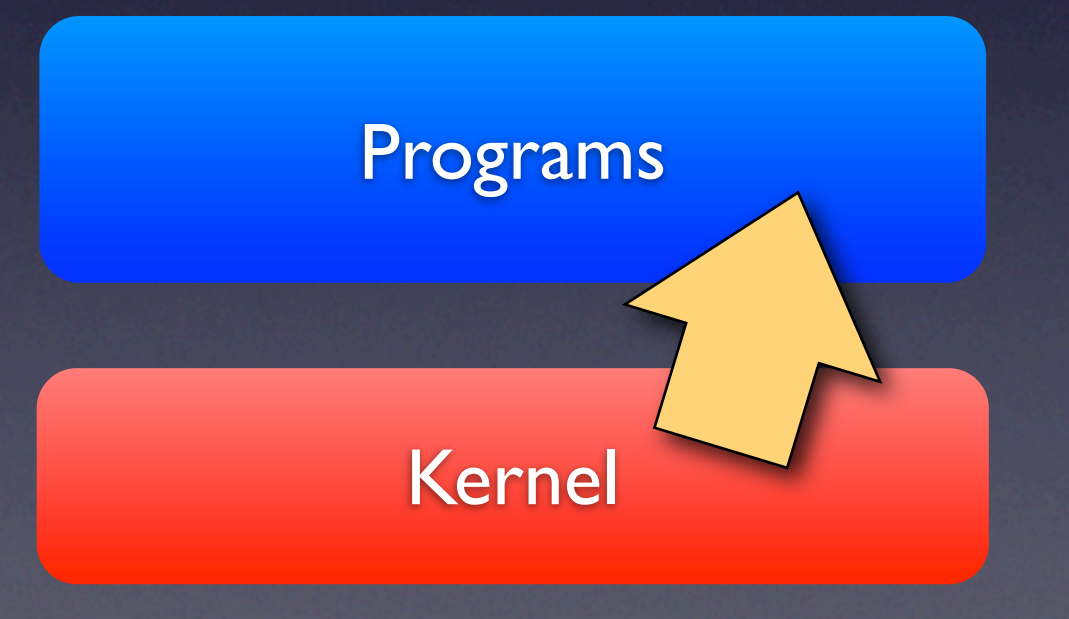

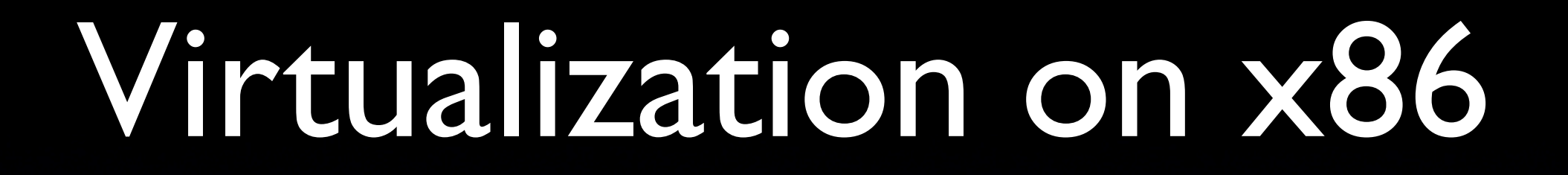

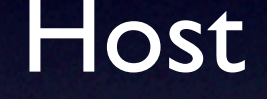

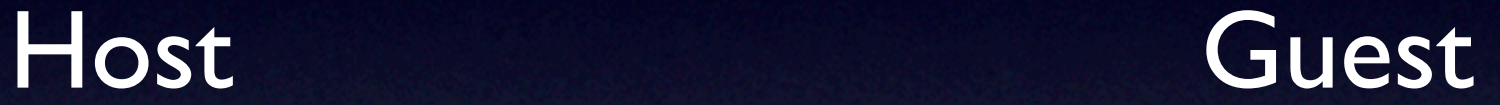

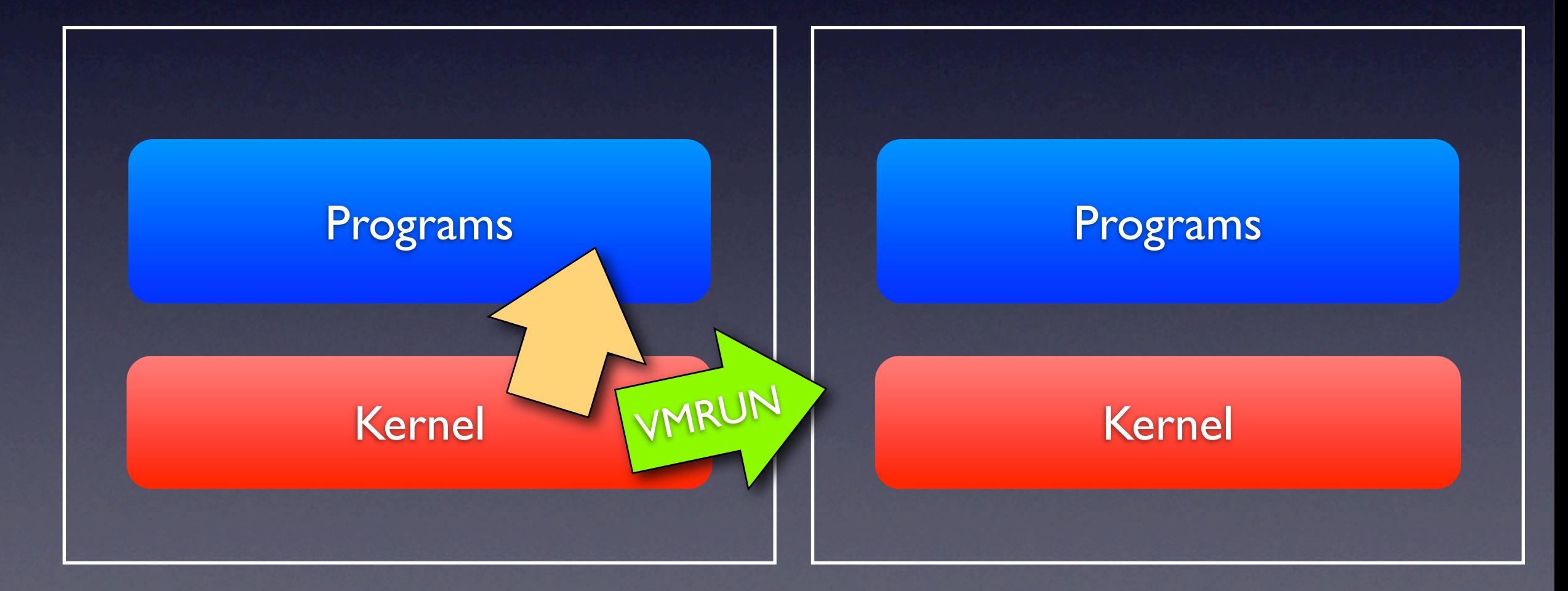

## Virtualization on x86

• New instructions for world switch • Defined conditions to get back to host

## KVM on PowerPC

## Book3S vs BookE

- Server market / Embedded market
- HTAB MMU / Soft TLB
- Instruction set compatible in PR=1
- Different PR=0 instructions

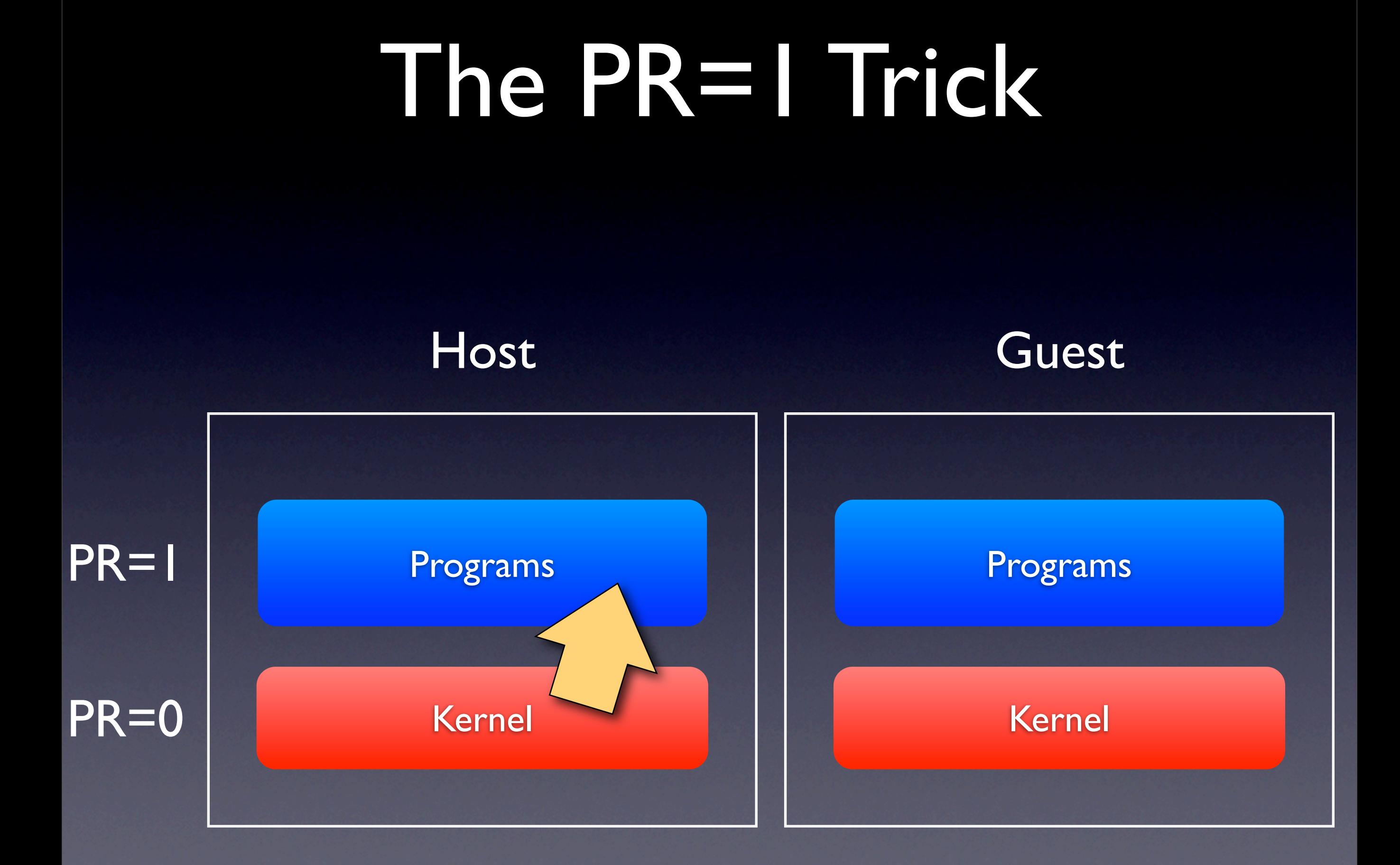

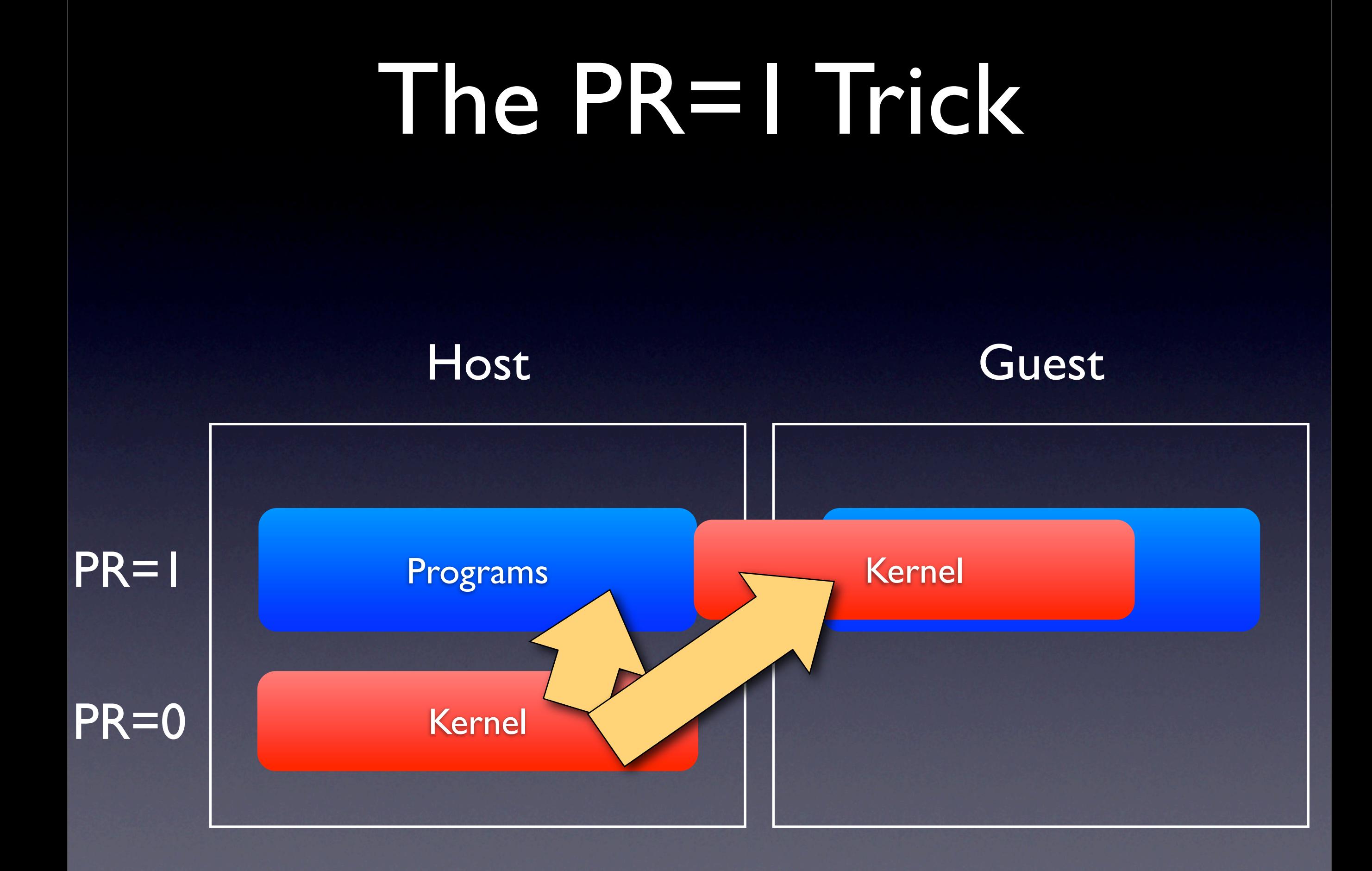

Example Linux Kernel Code

c000000000000380: 7c 42 13 78 mr r2,r2 c000000000000384: 7d b1 43 a6 mtsprg 1,r13 c000000000000388: 7d b3 42 a6 mfsprg r13,3 c00000000000038c: f8 6d 01 60 std r3,352(r13) c000000000000390: 7c 73 02 a6 mfdar r3 c000000000000394: f9 2d 01 20 std r9,288(r13) c000000000000398: 7d 20 00 26 mfcr r9

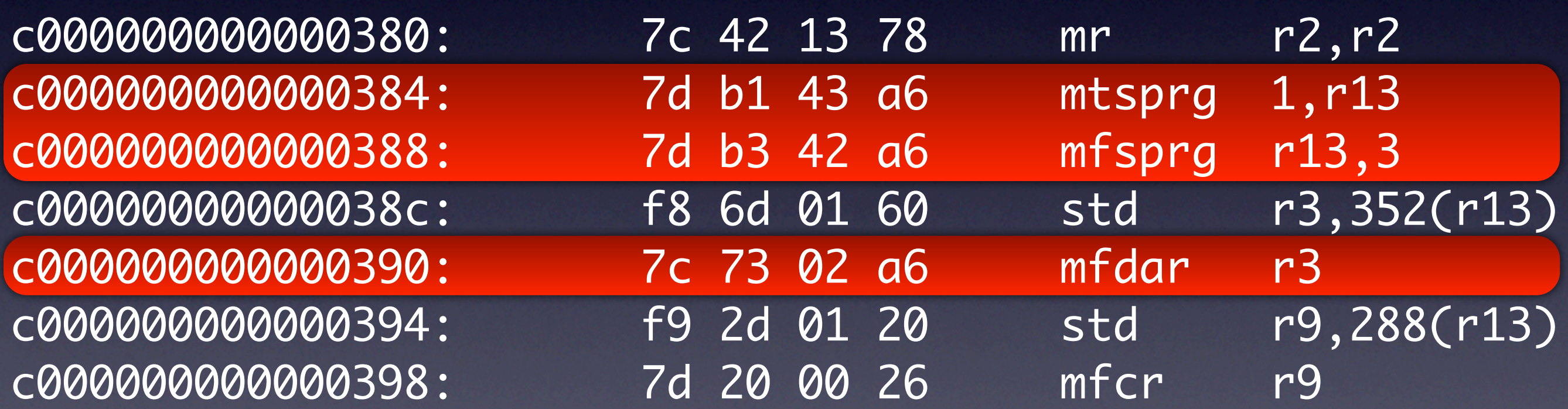

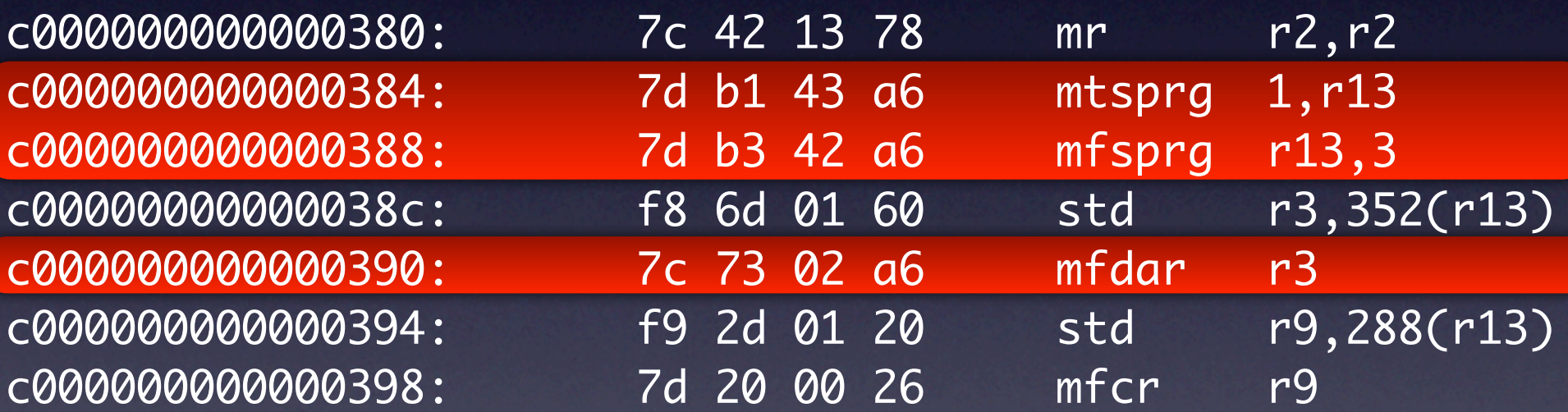

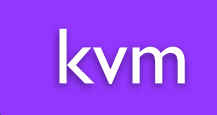

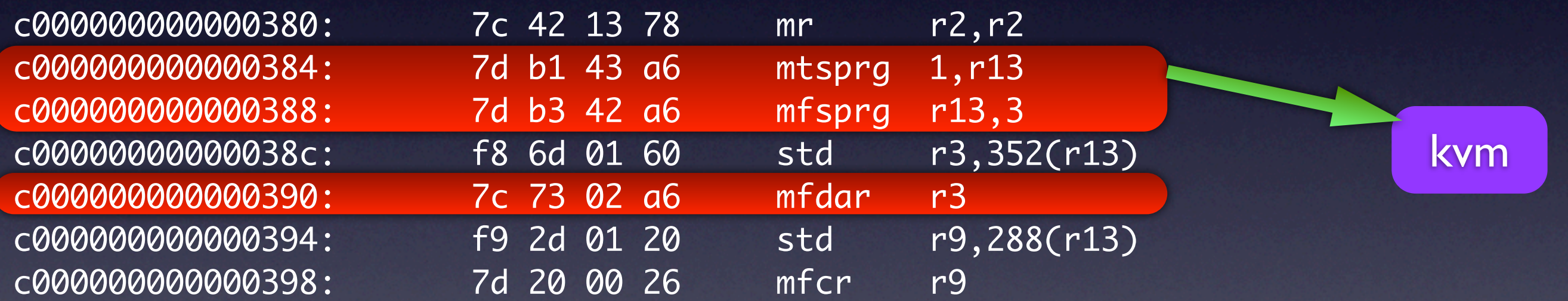

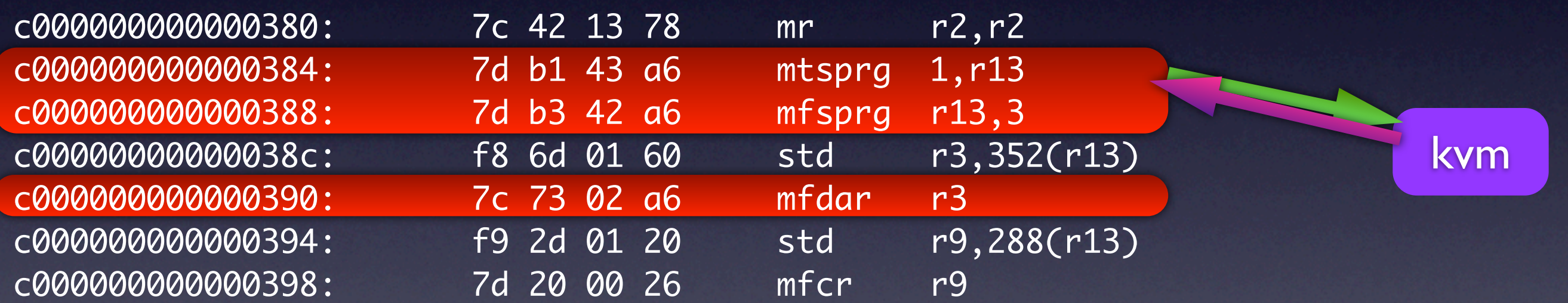

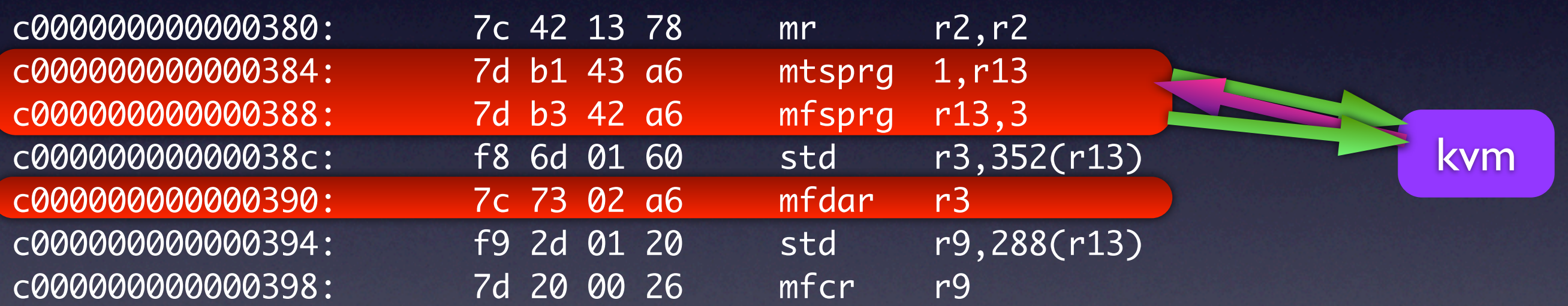

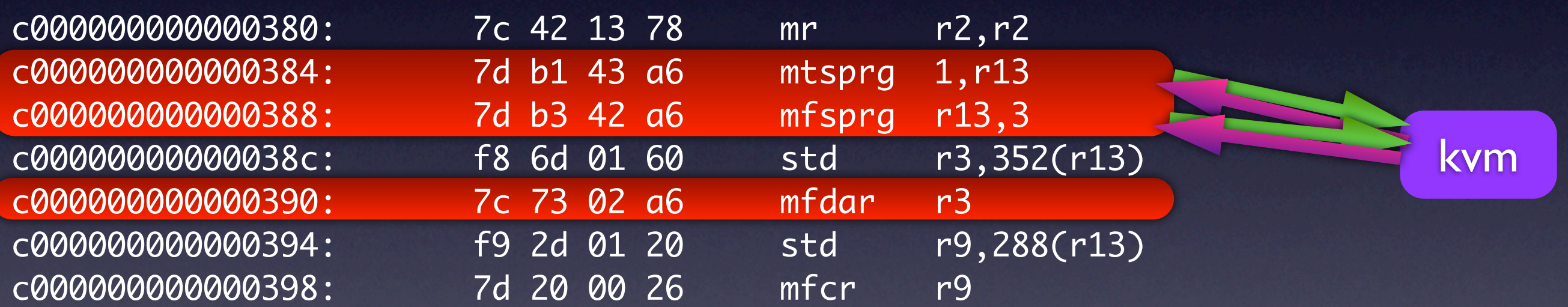

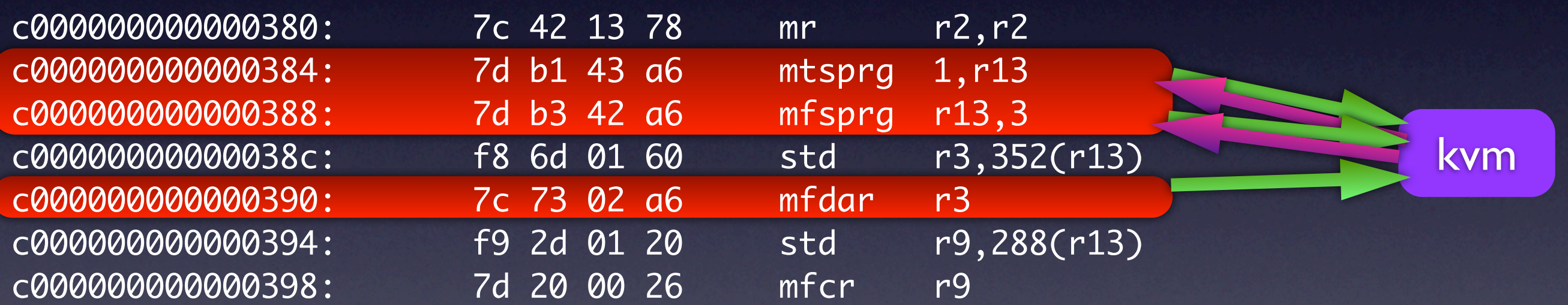

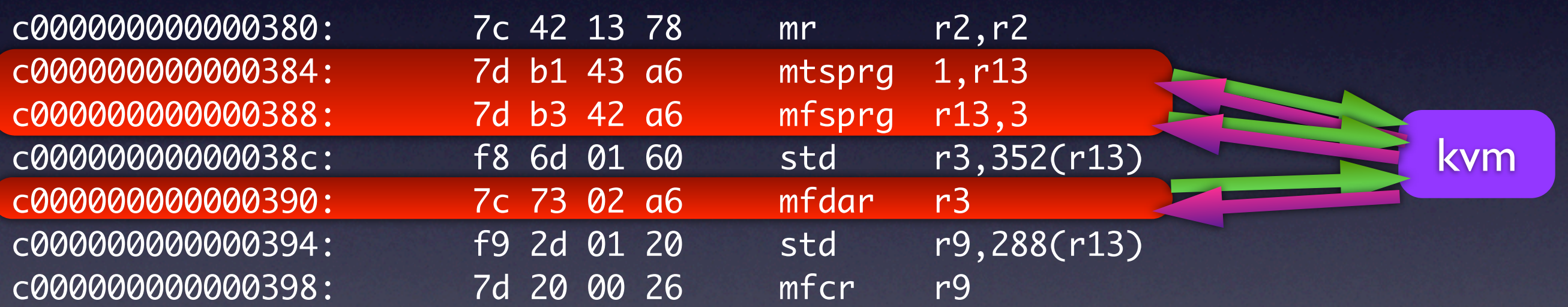

- All privileged instructions trap
- KVM can emulate them
- **Runs all kernel code in user mode**

Virtual Memory

Physical Memory

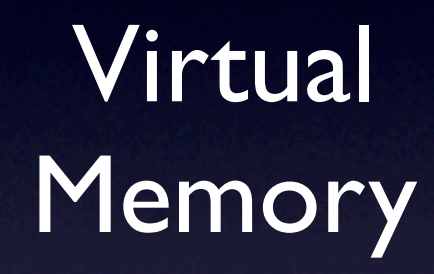

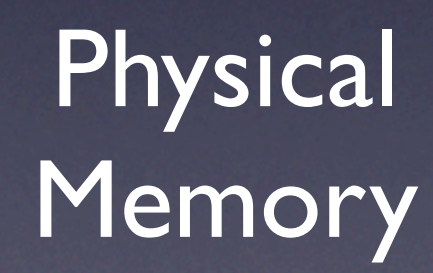

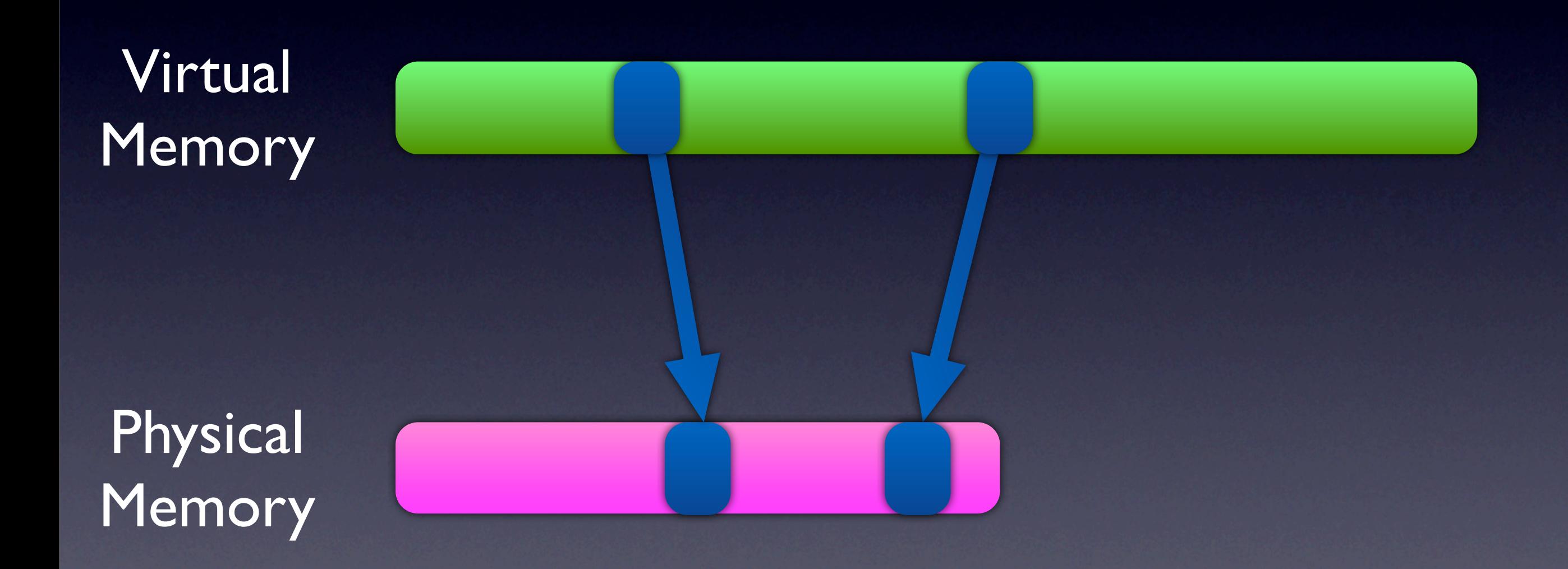

Effective Address c000000012000380

Virtual Address

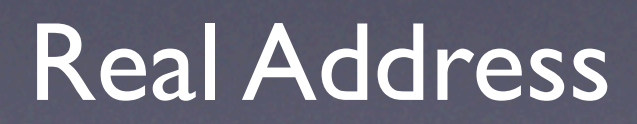

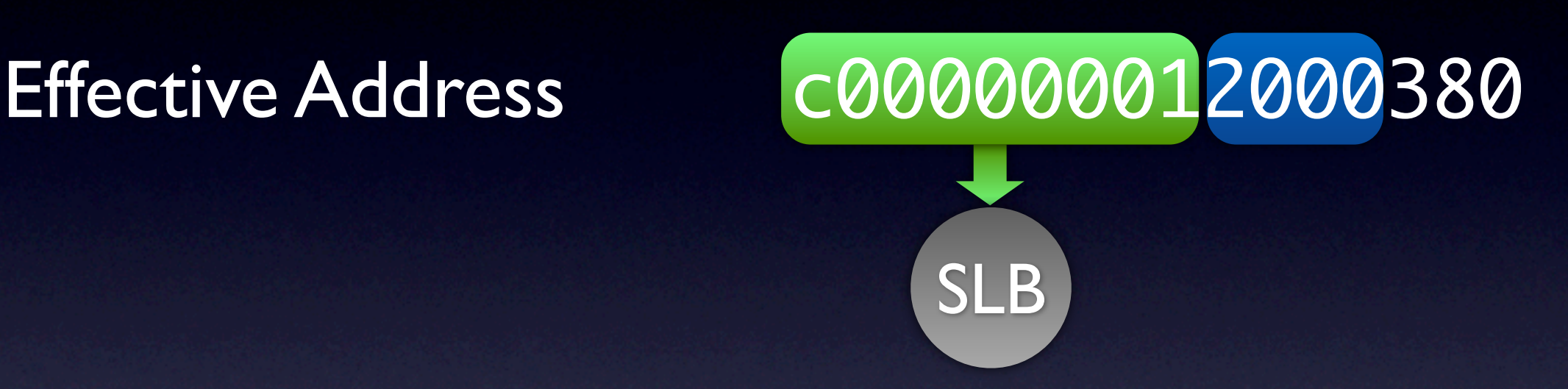

Virtual Address

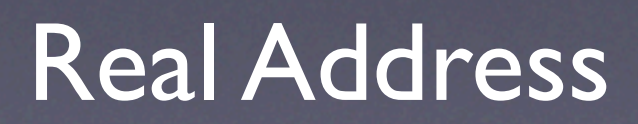

## Segment Lookaside Buffer

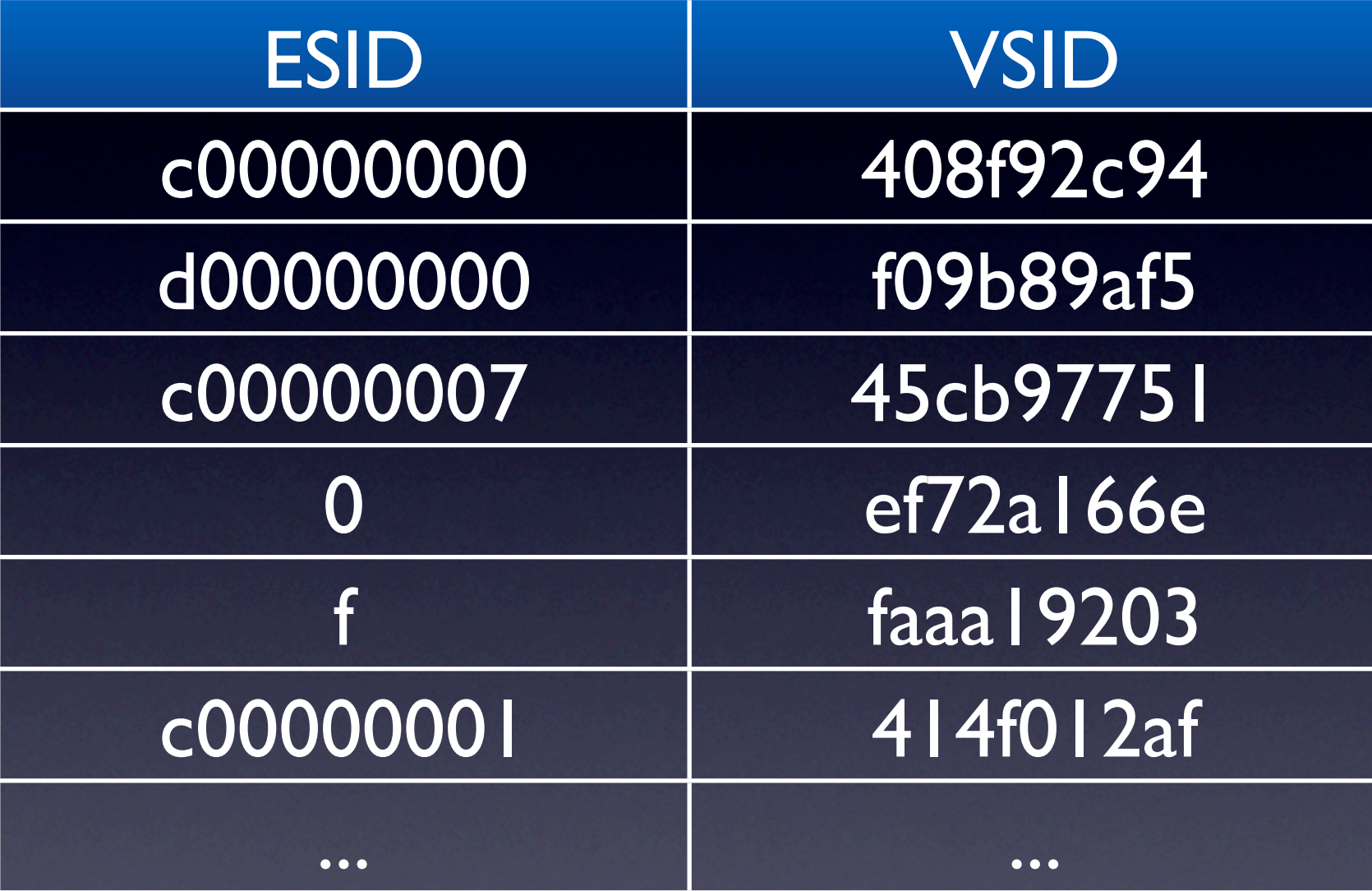

## Segment Lookaside Buffer

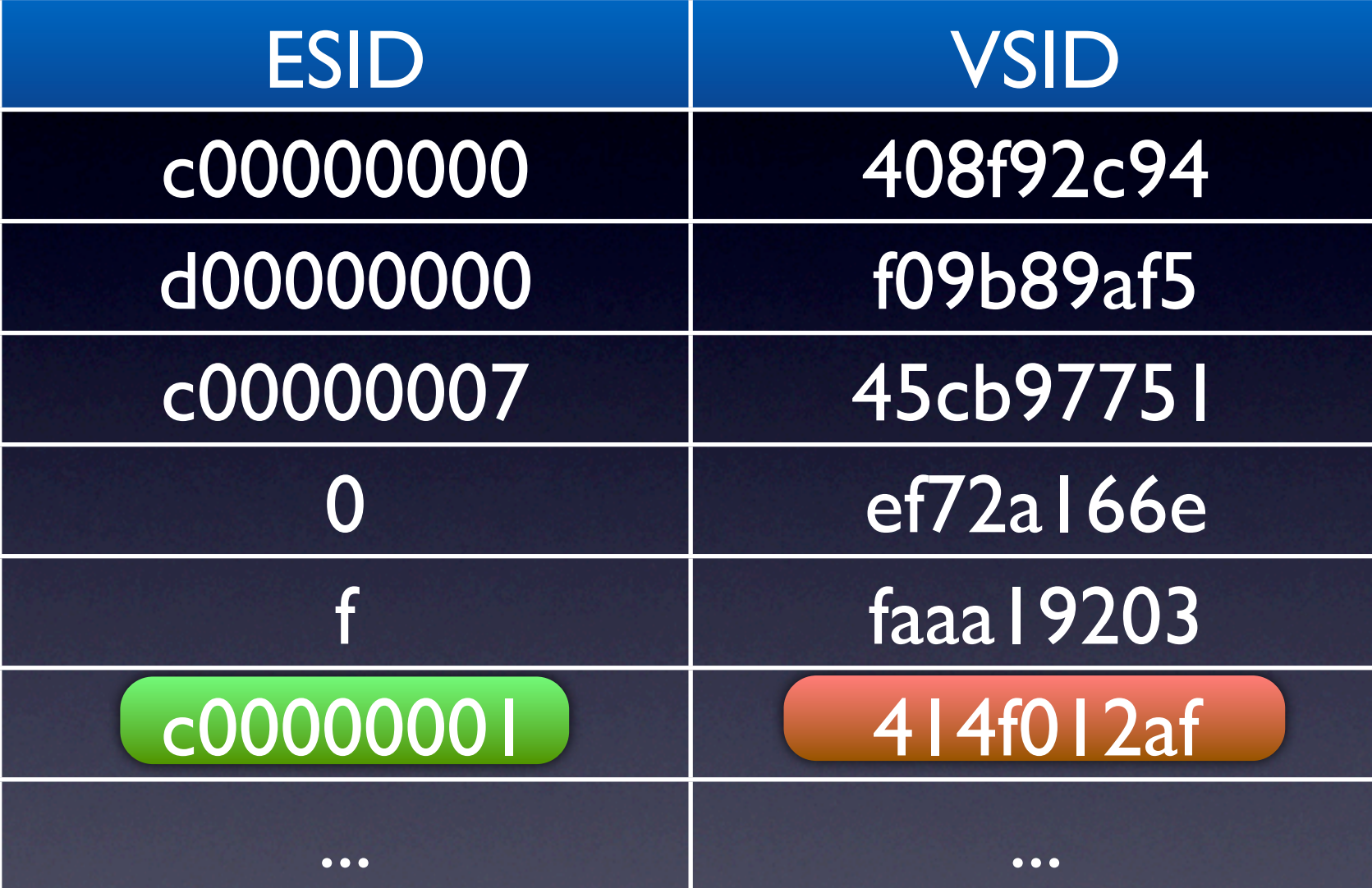

## Segment Lookaside Buffer

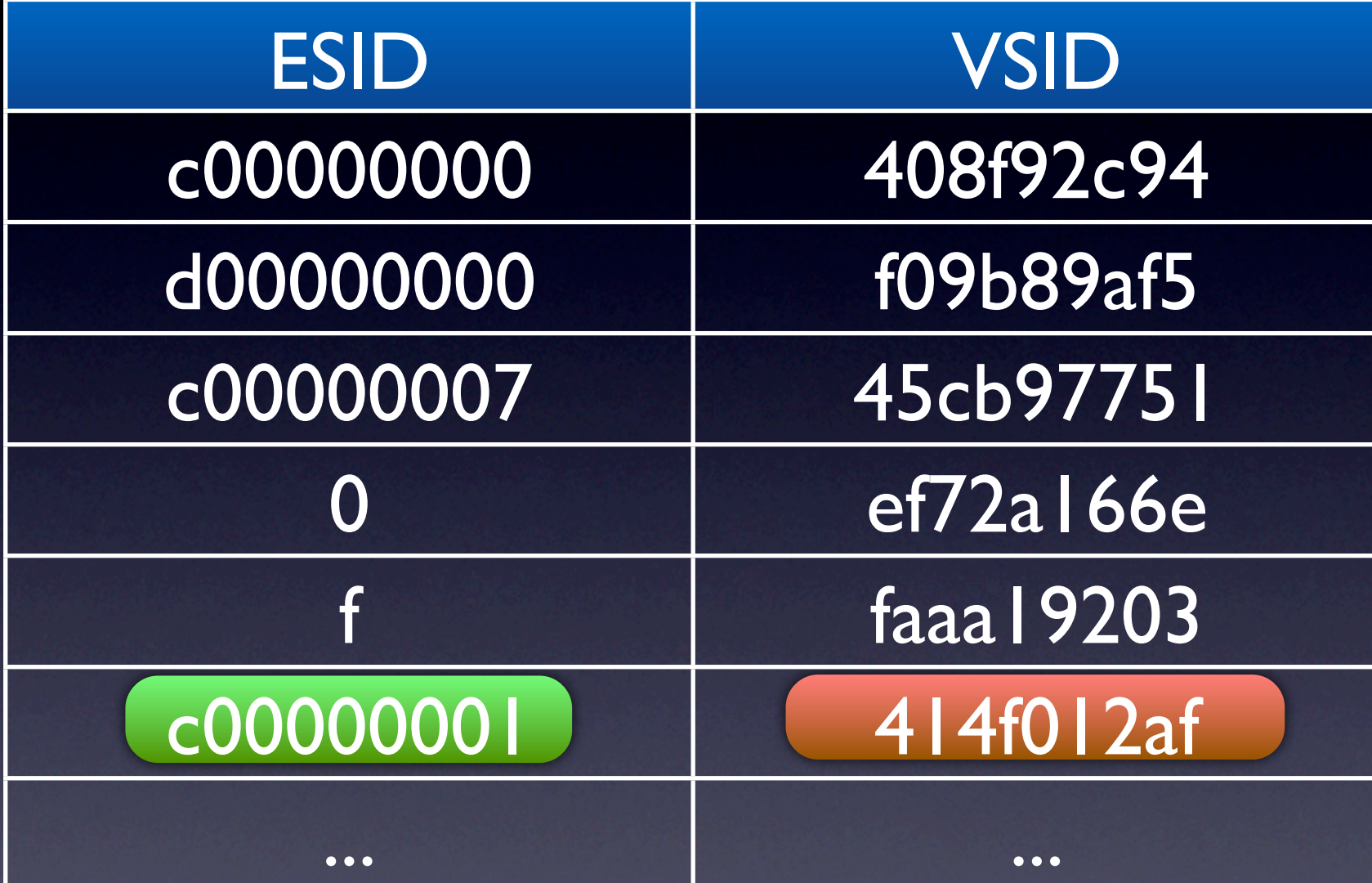

c00000001 414f012af ESID VSID

Effective Address

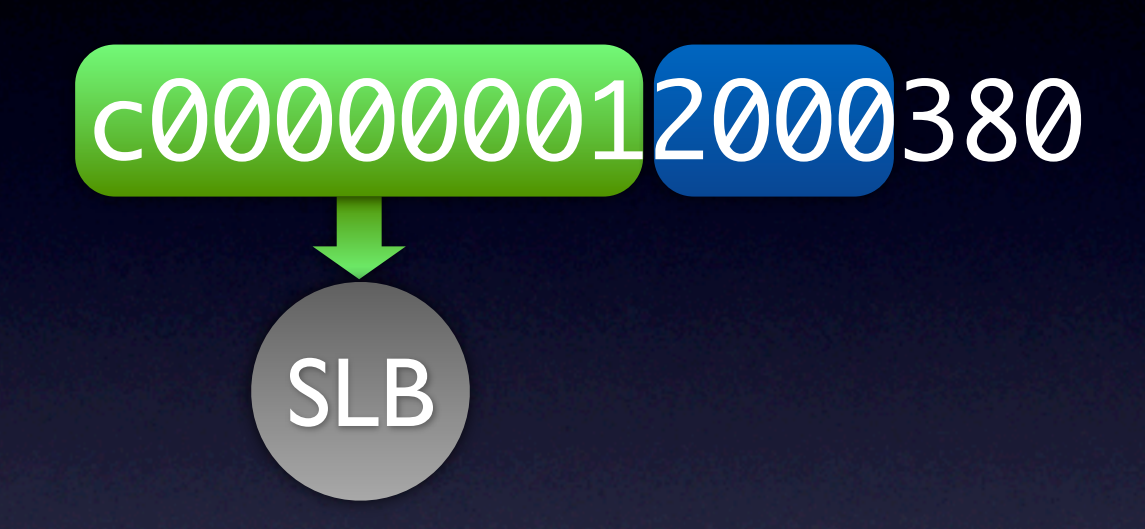

Virtual Address

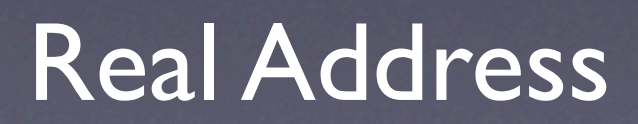

#### Effective Address

#### Virtual Address

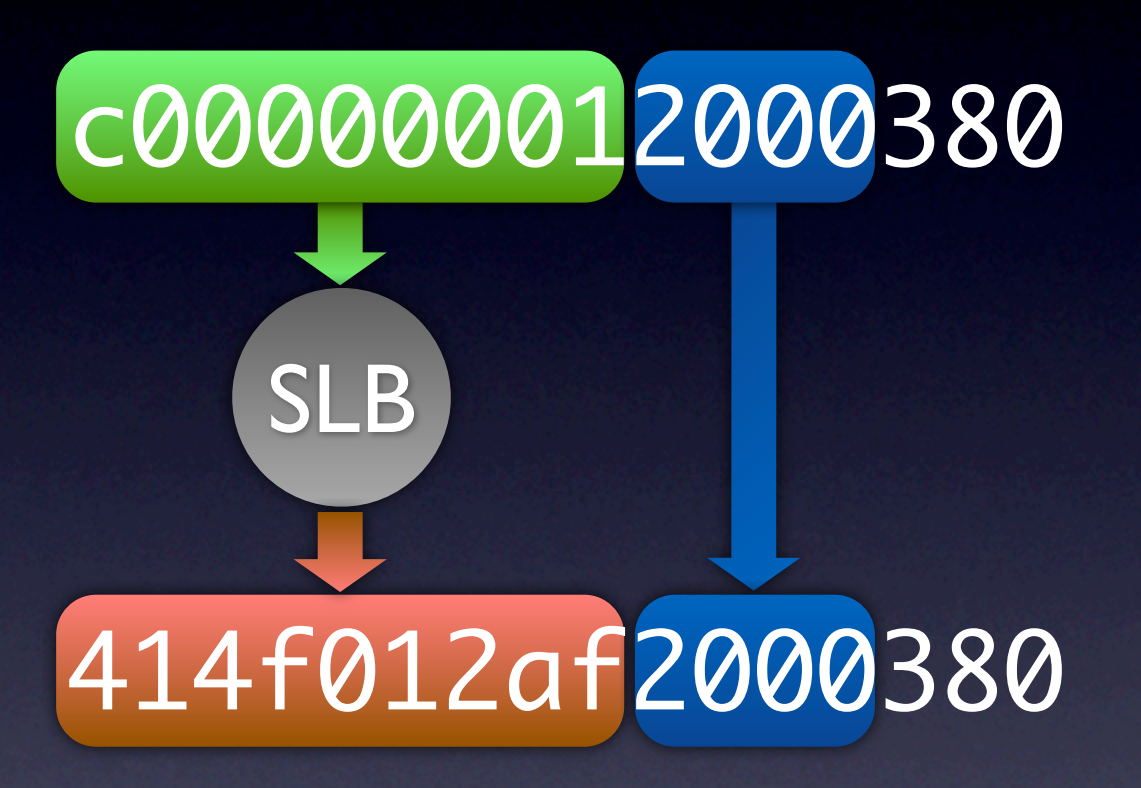

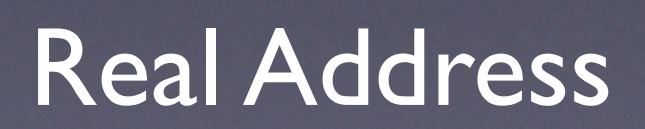

## Effective Address

#### Virtual Address

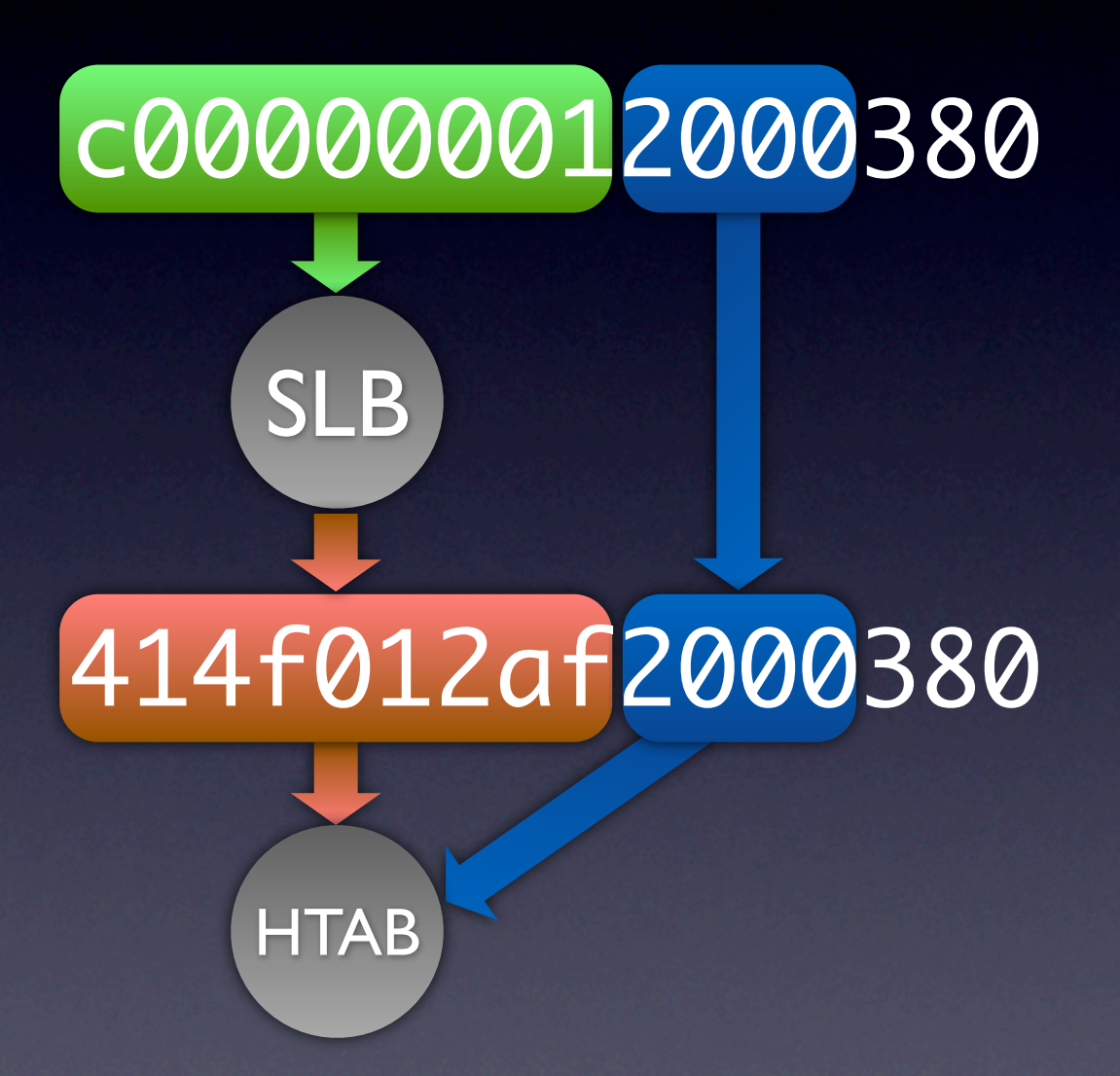

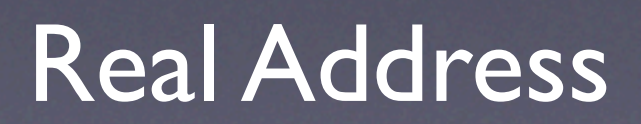

## HTAB

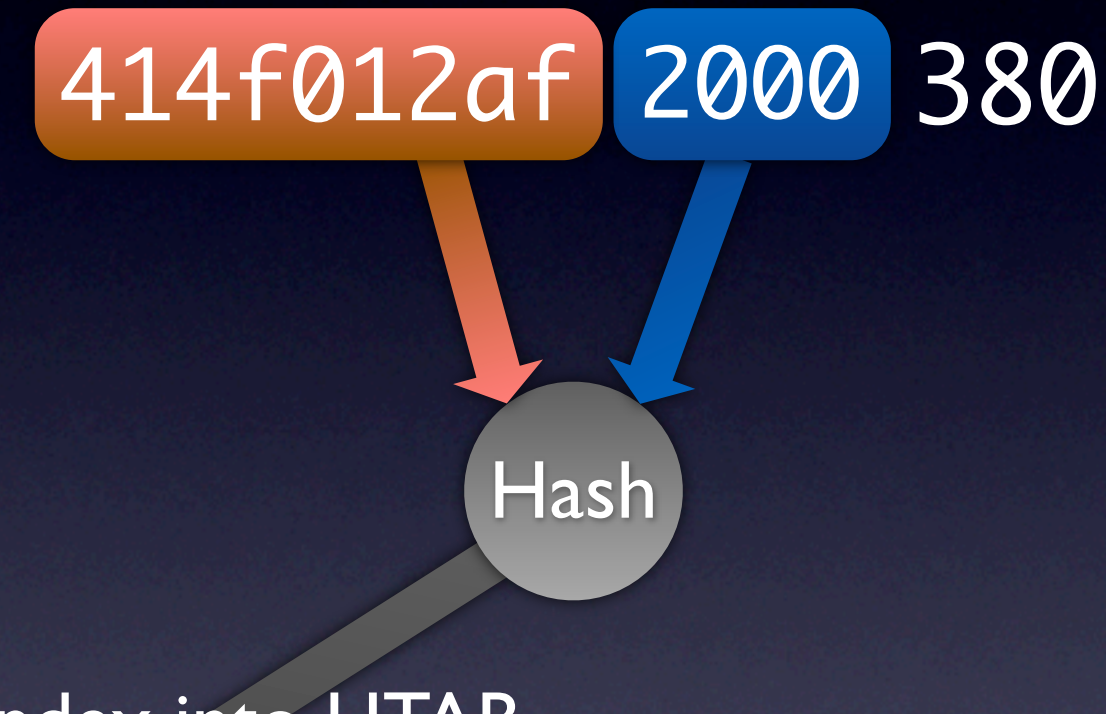

#### Index into HTAB

# **HTAB**

## HTAB

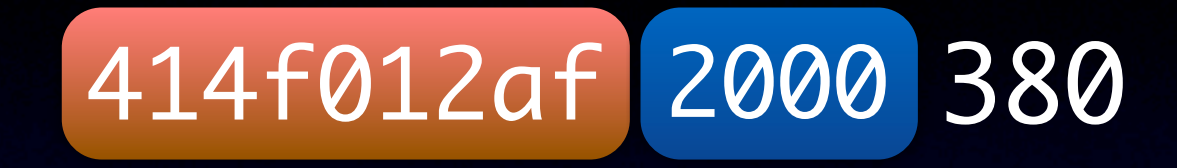

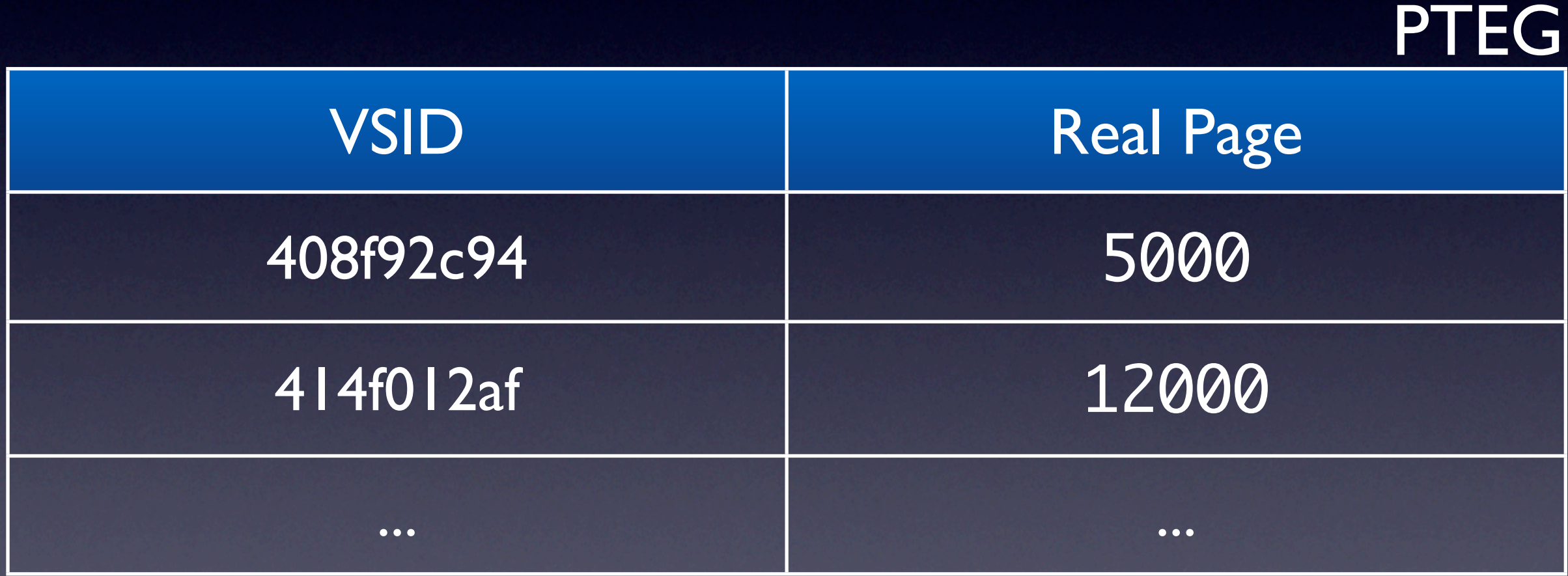

## HTAB 414f012af 2000 380 VSID Real Page 408f92c94 5000 414f012af 12000 PTEG

... ...

## HTAB 414f012af 2000 380

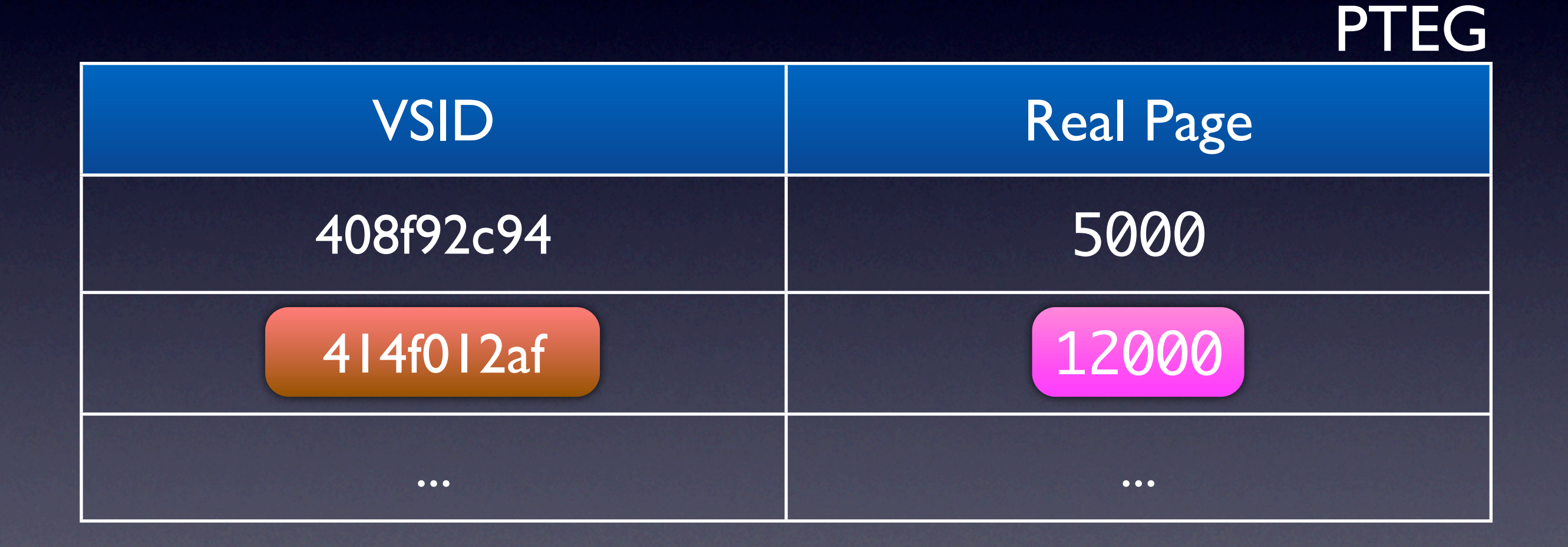

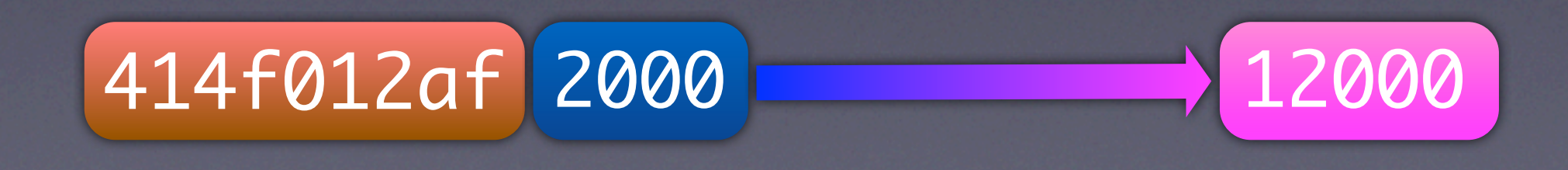

## Effective Address

#### Virtual Address

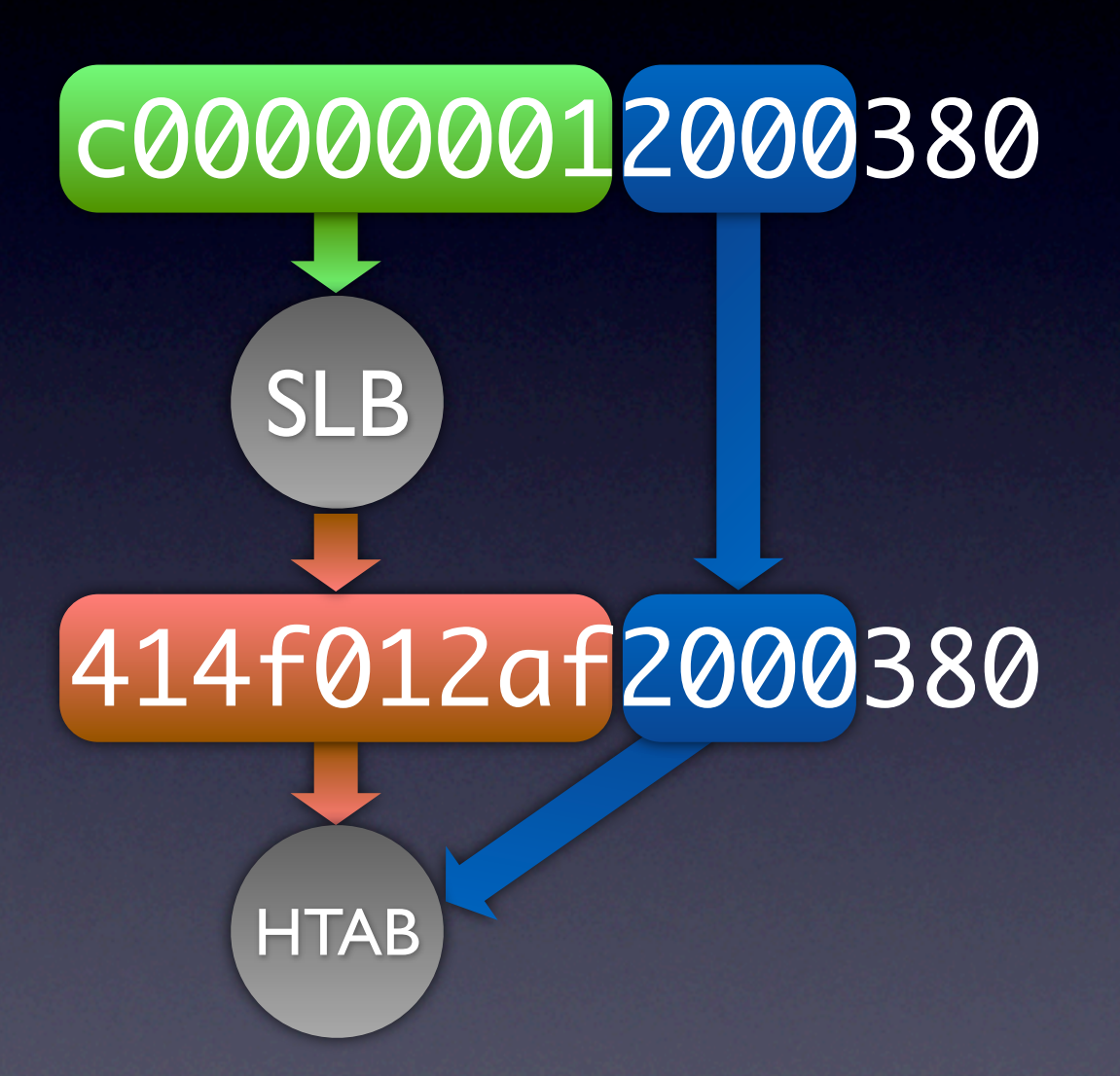

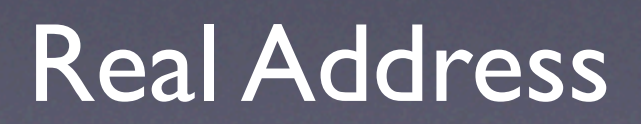

## Effective Address

#### Virtual Address

Real Address

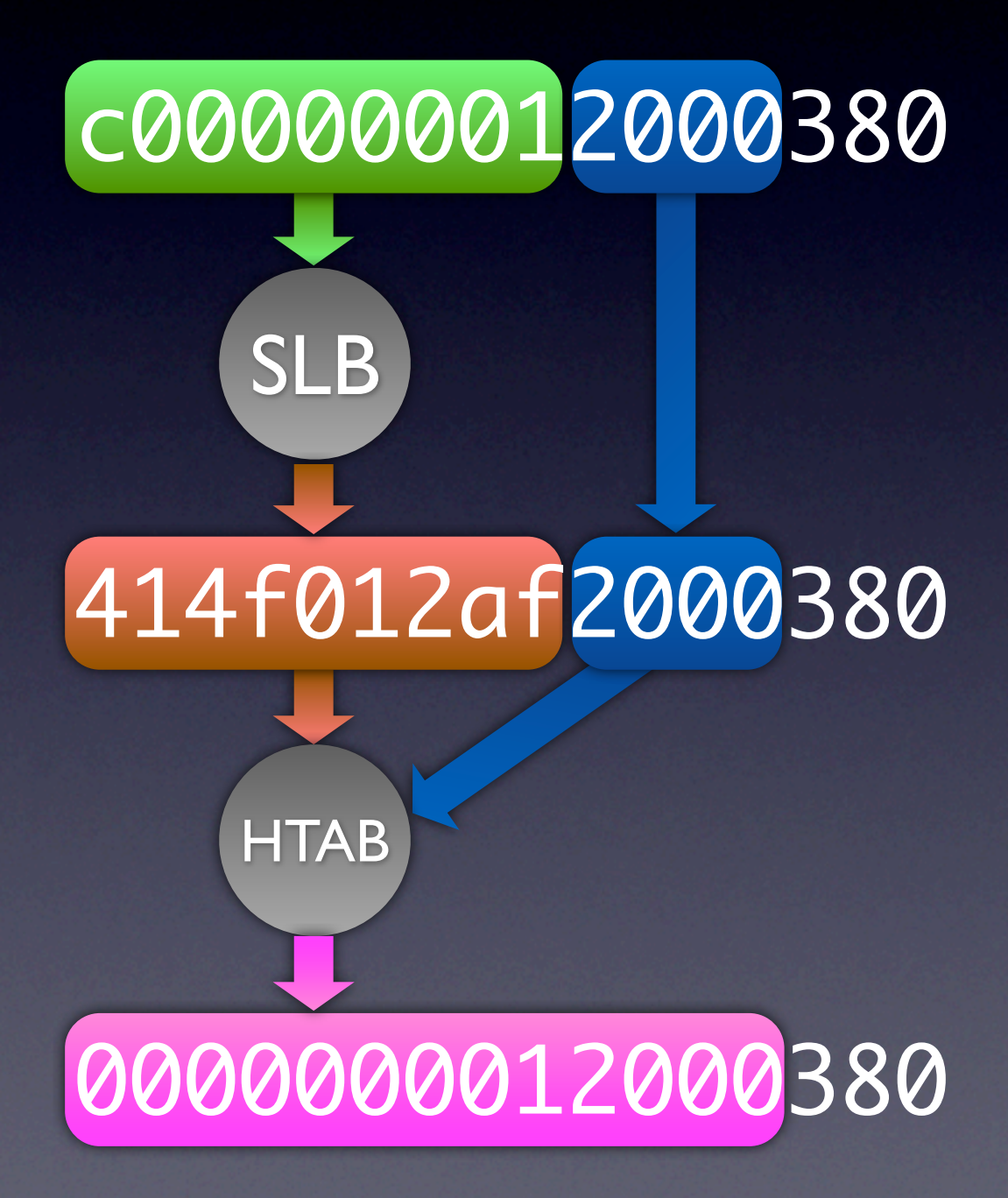

## Shadow Paging (Segments)

- Each process gets 65535 VSIDs allocated
- Allocate a new process context

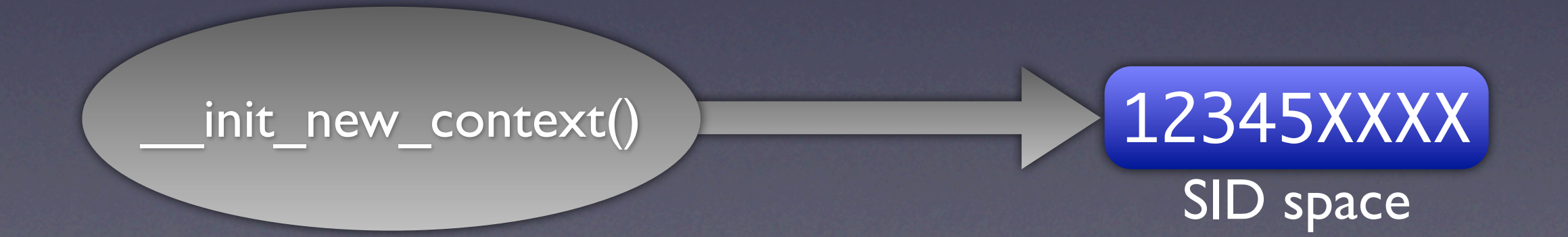

## Shadow Paging (Segments)

• Then map guest VSIDs to process VSIDs

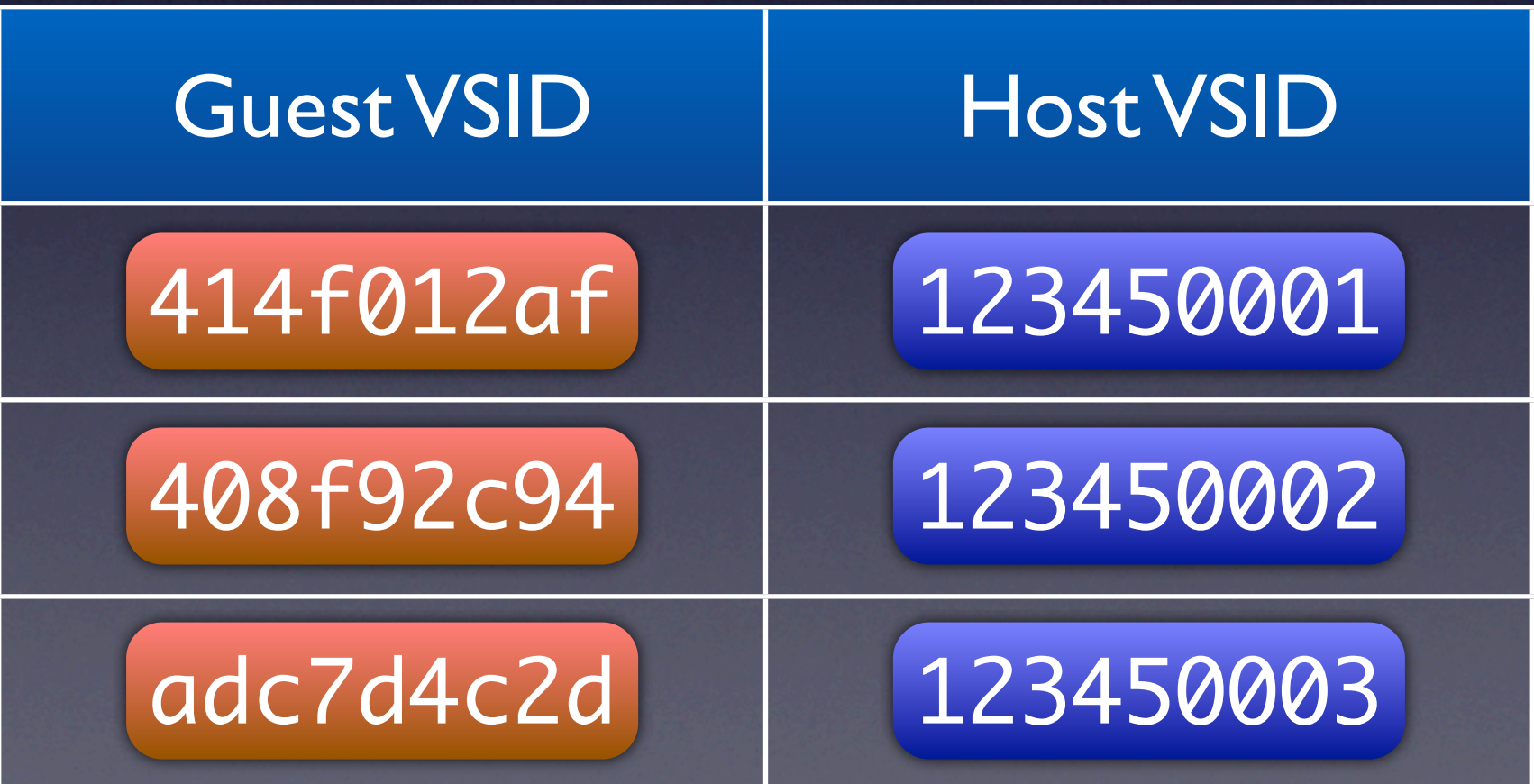

# Shadow Paging (Pages)

- Guest accesses an unmapped page
- Read guest SLB & HTAB
- Resolve Host Real Address
- Convert VSID to Shadow VSID
- Call Linux MMU helper to add host PTE

#### Guest Effective Address

Guest Virtual Address

Guest Real Address

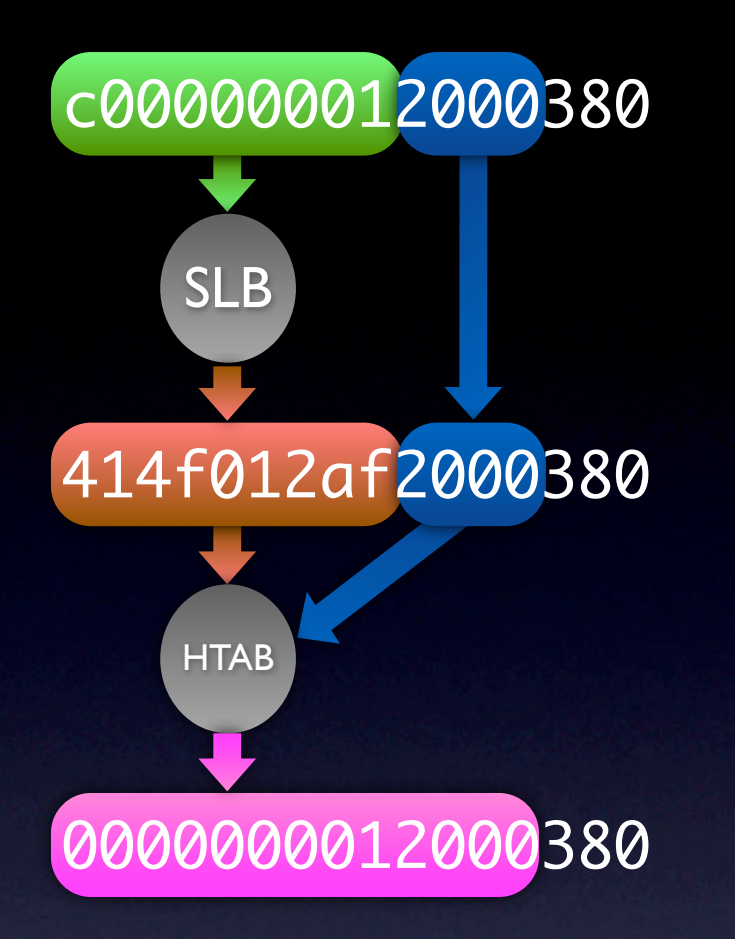

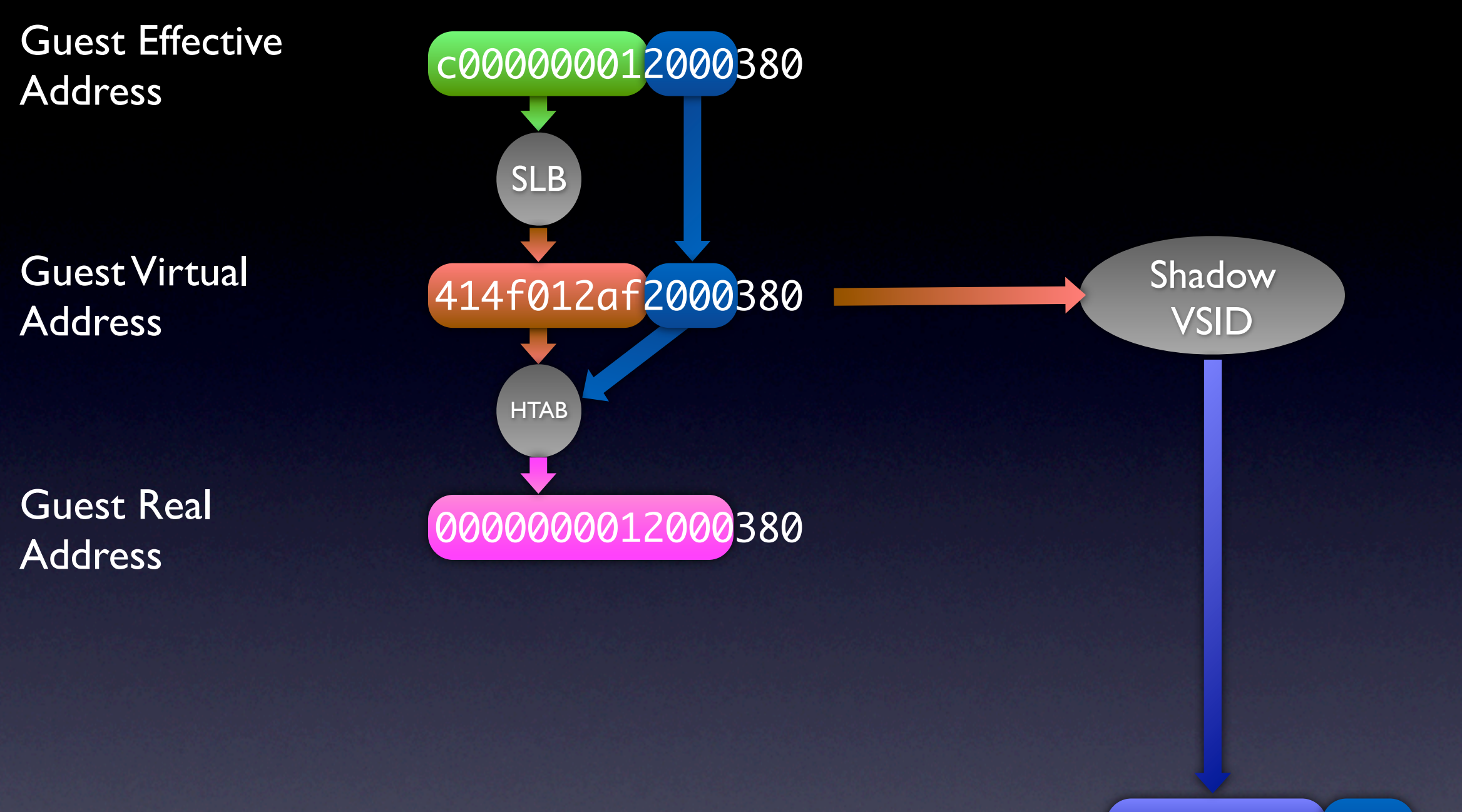

#### 1234500012000380

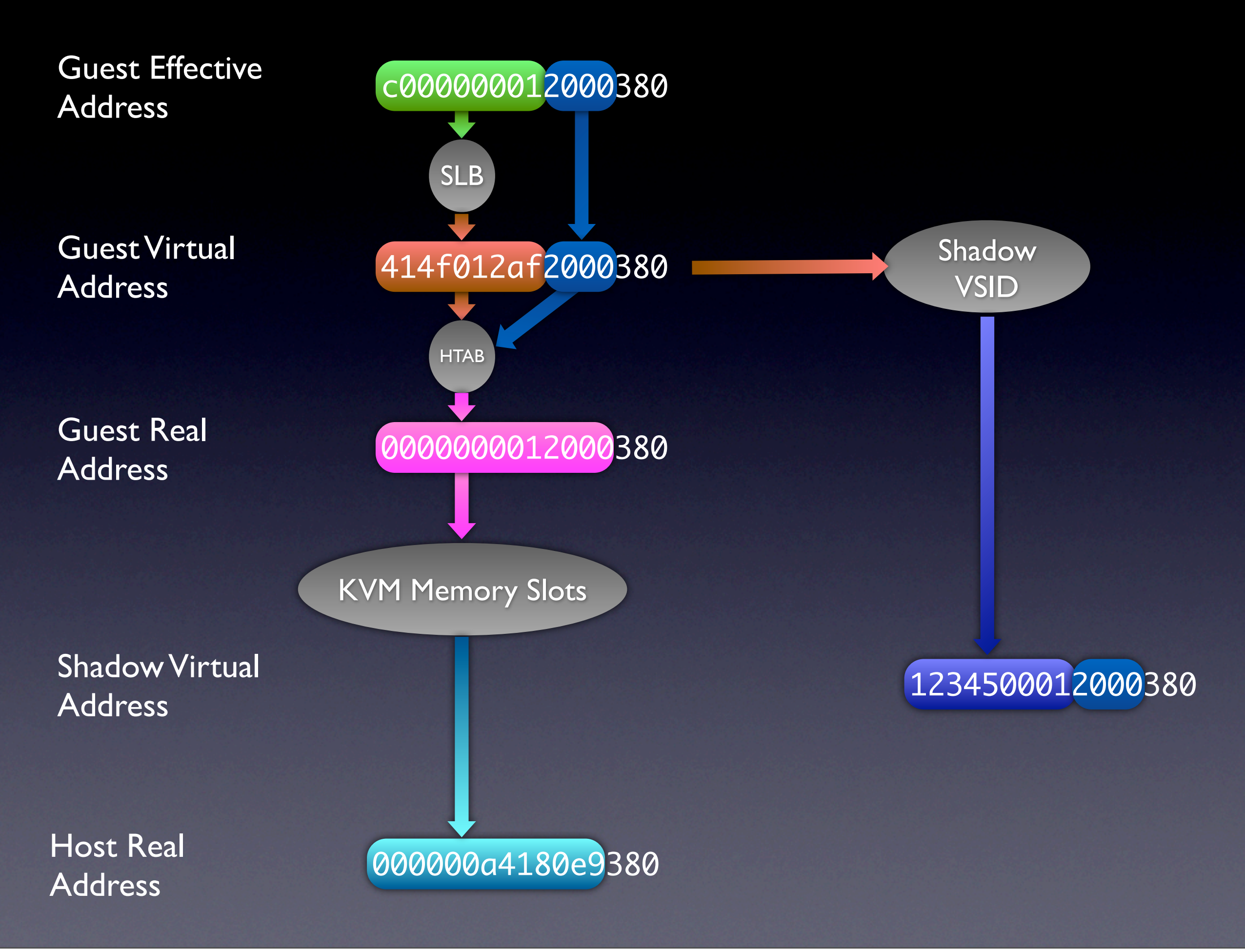

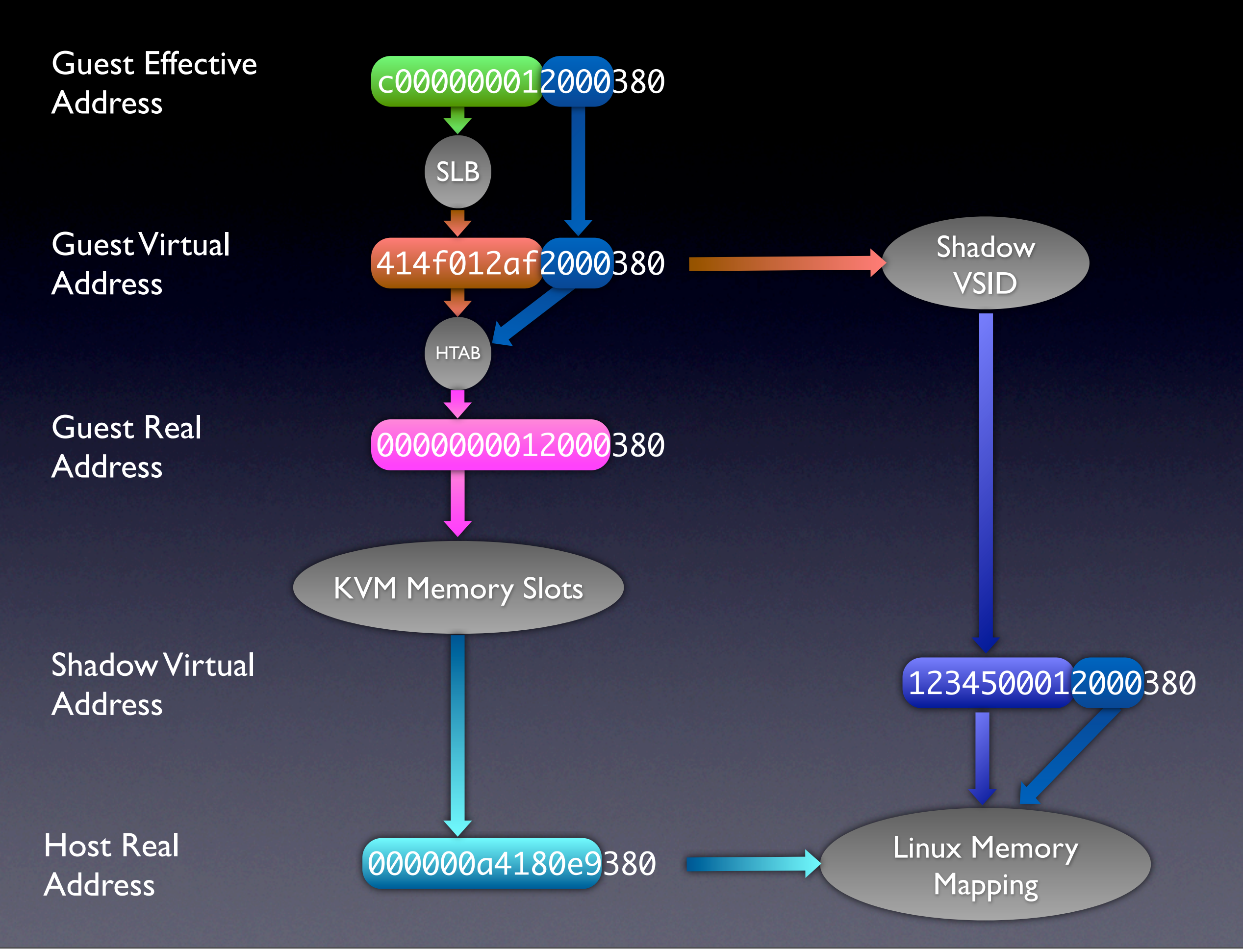

#### Virtual CPU CPU

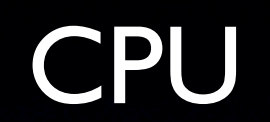

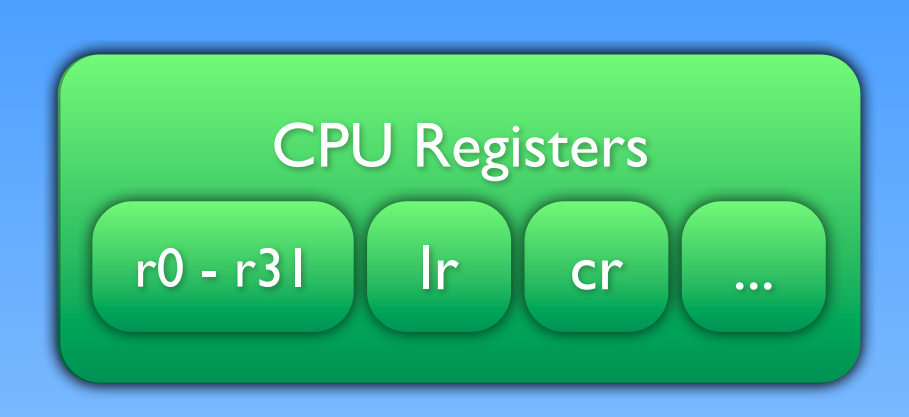

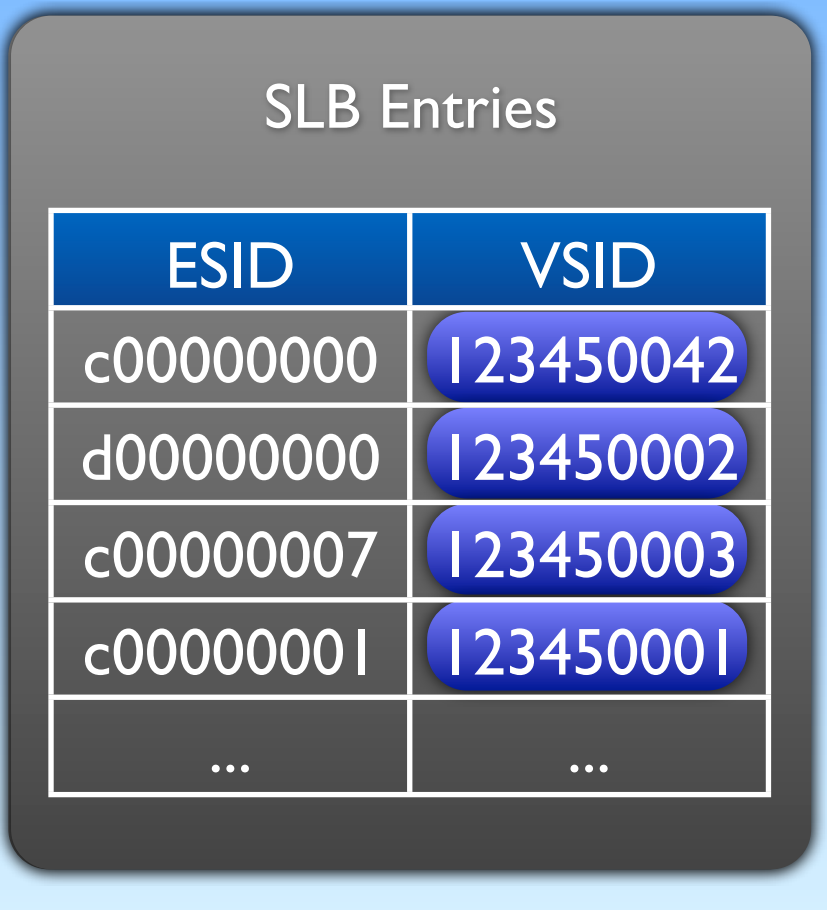

### Virtual CPU CPU

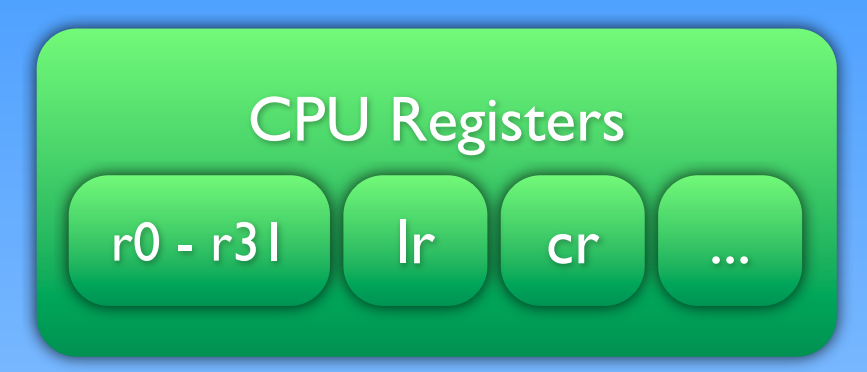

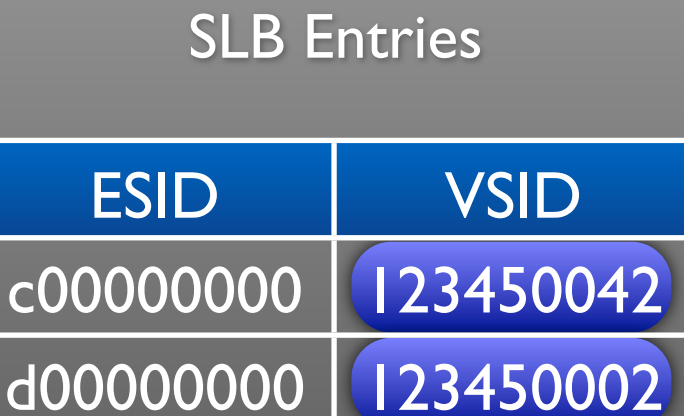

c00000007 123450003

c00000001 123450001

... ...

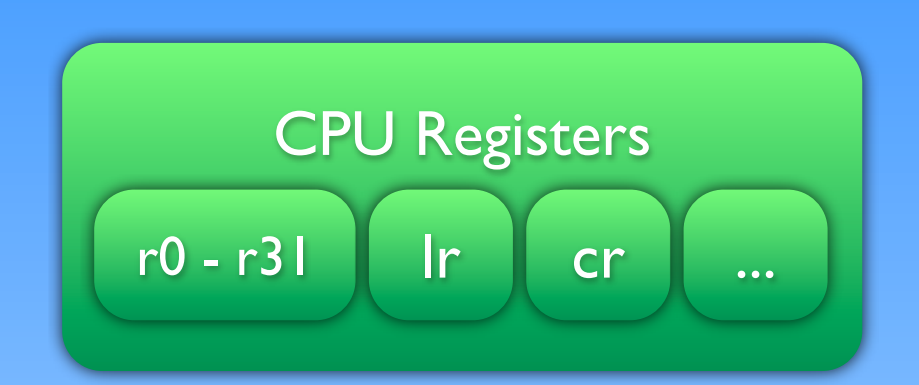

SLB Entries

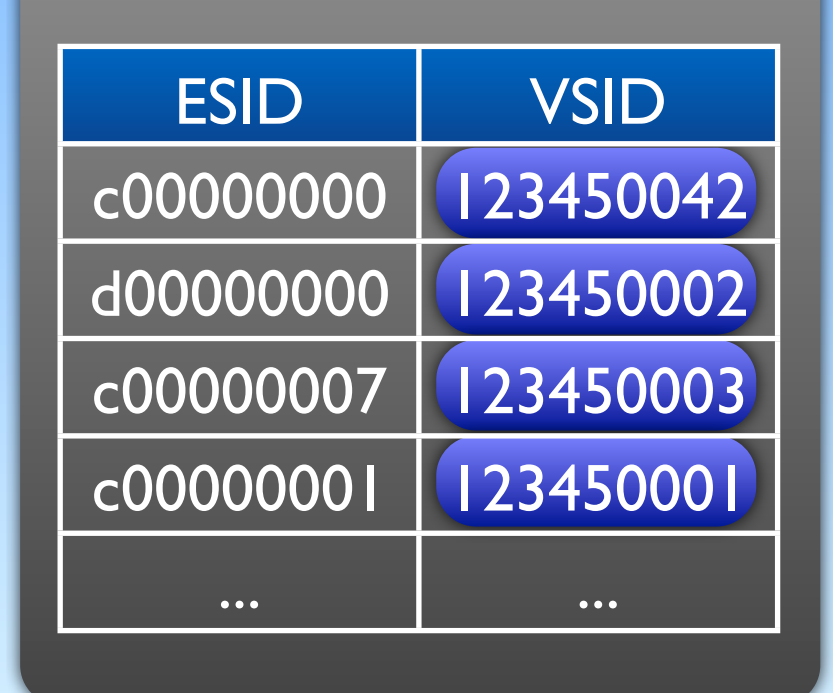

#### Virtual CPU CPU

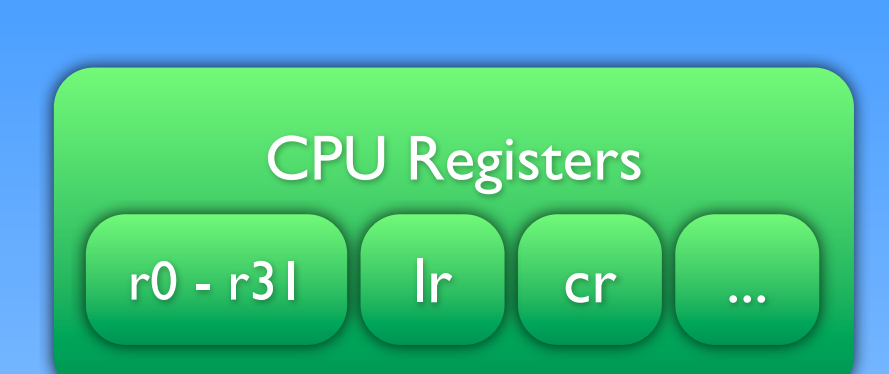

SLB Entries

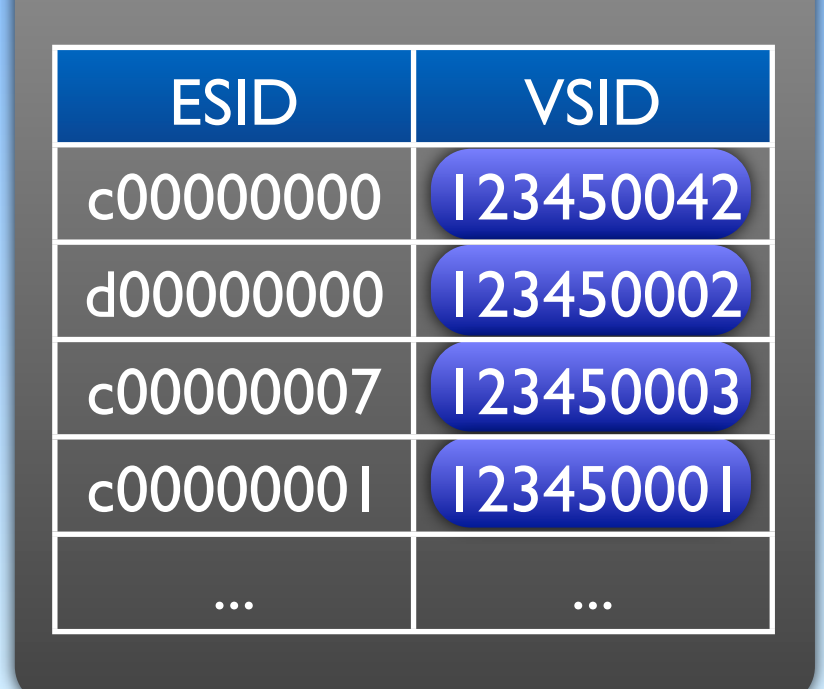

#### Virtual CPU CPU

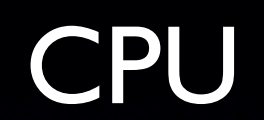

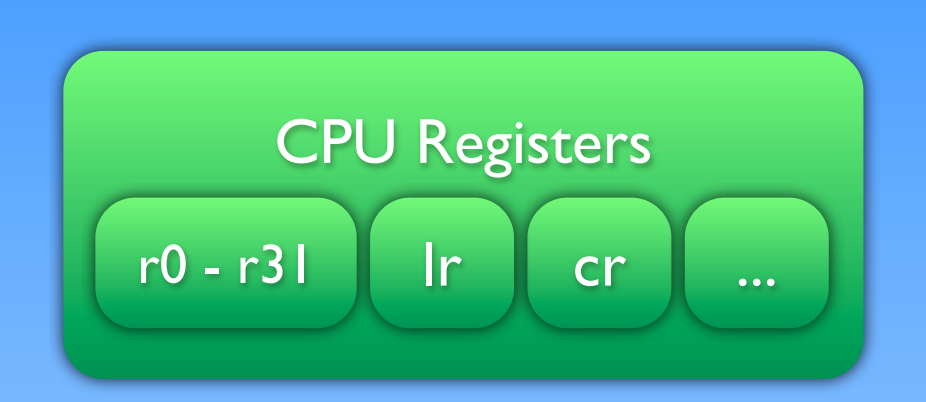

#### SLB Entries

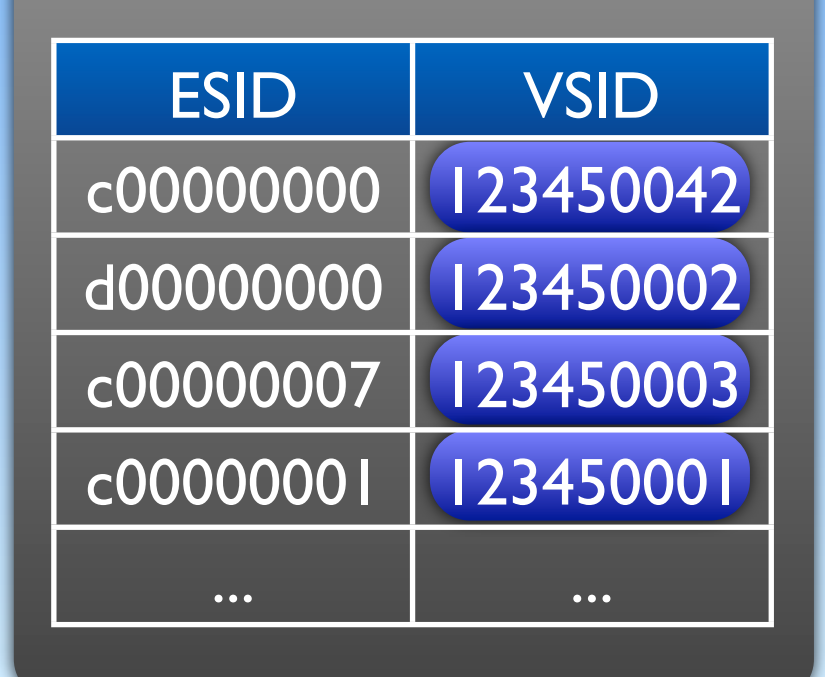

#### Virtual CPU CPU

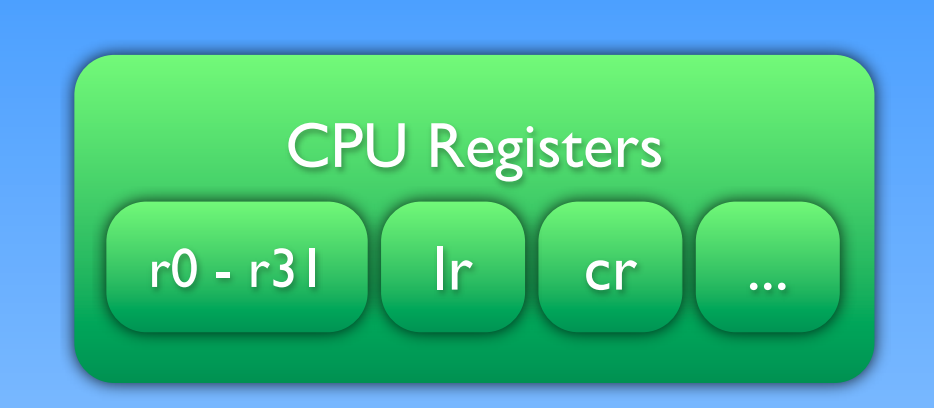

## Mac-on-Linux

- Used to run Mac OS on PPC back in the day
- PPC32 hosts only
- Now has KVM interface

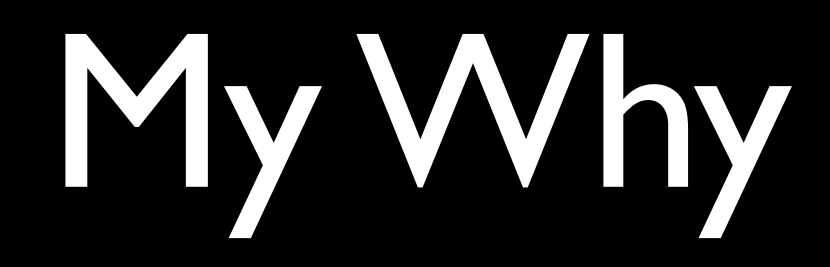

- Build Service
- SUSE Studio

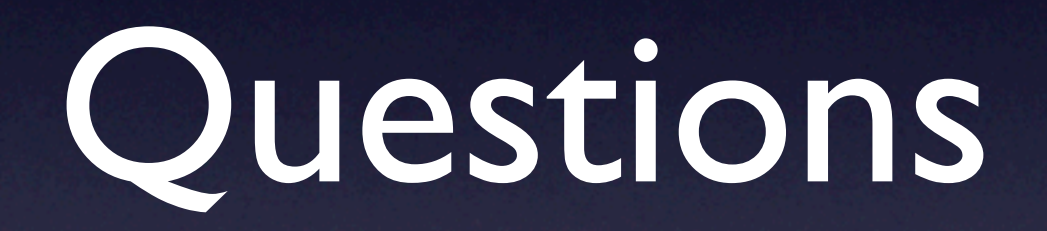